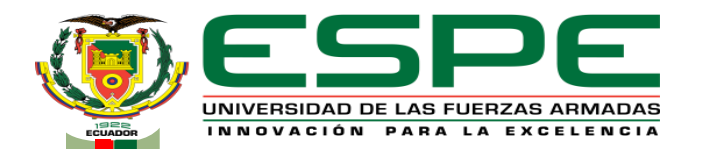

# **UNIVERSIDAD DE LAS FUERZAS ARMADAS - "ESPE"**

# **DEPARTAMENTO DE ELÉCTRICA, ELECTRÓNICA Y TELECOMUNICACIONES**  CARRERA DE INGENIERÍA EN ELECTRÓNICA, AUTOMATIZACIÓN Y CONTROL

# **DESARROLLO Y EVALUACIÓN DE DESEMPEÑO DE SISTEMAS DE CONTROL INTELIGENTE BASADOS EN HERRAMIENTAS DE SIMULACIÓN "IN-THE-LOOP"**

**AUTOR:** JEAN CARLO JÁTIVA CERVANTES

**DIRECTOR:** ING. RODOLFO XAVIER GORDILLO ORQUERA, Ph. D.

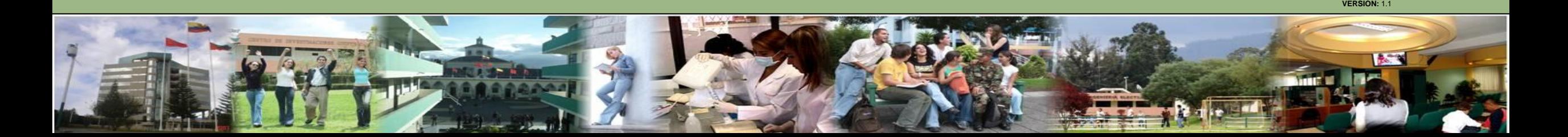

# **Agenda**

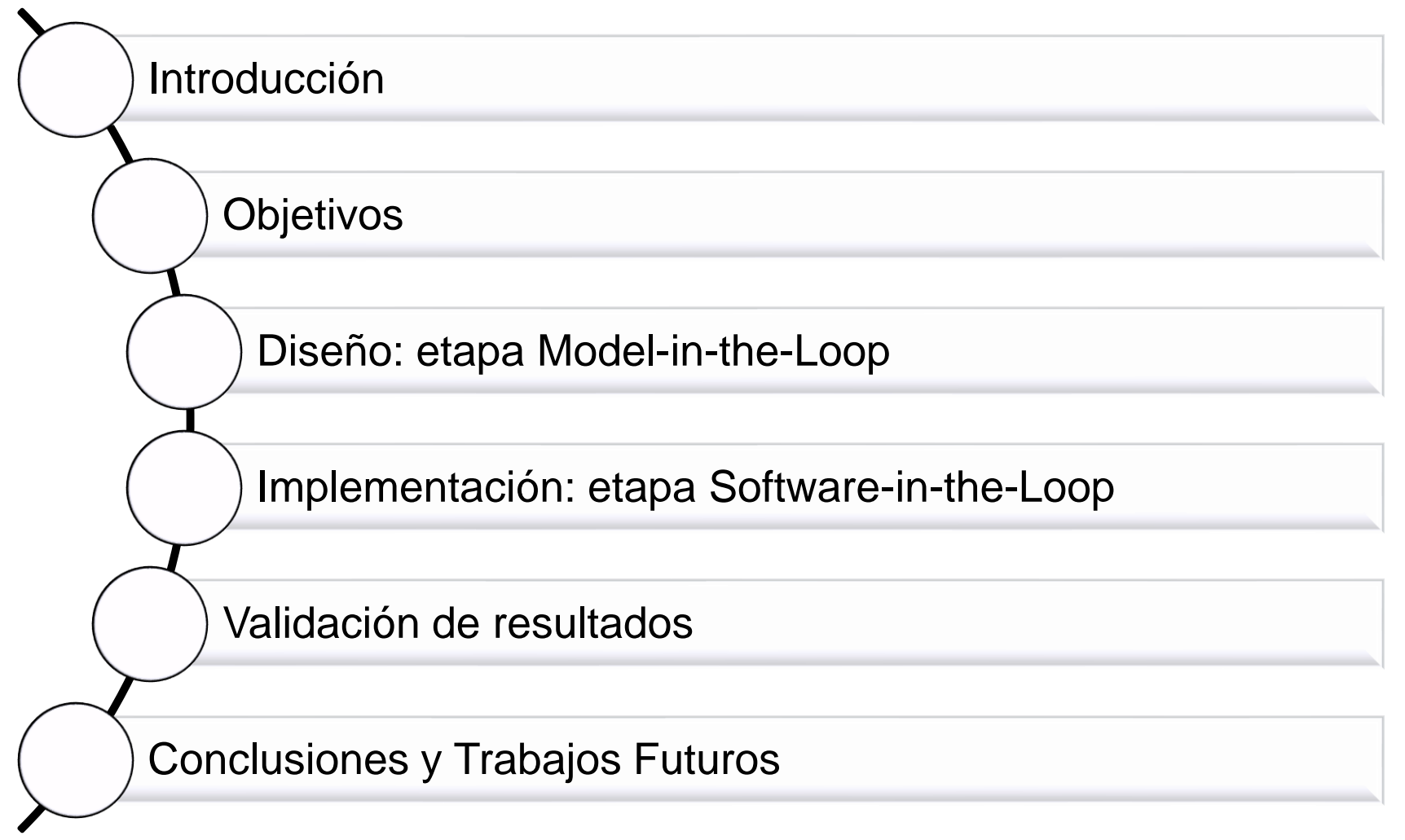

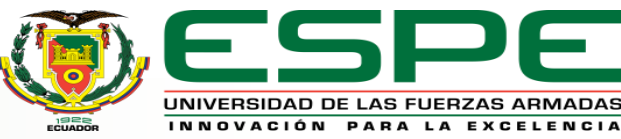

Antecedentes

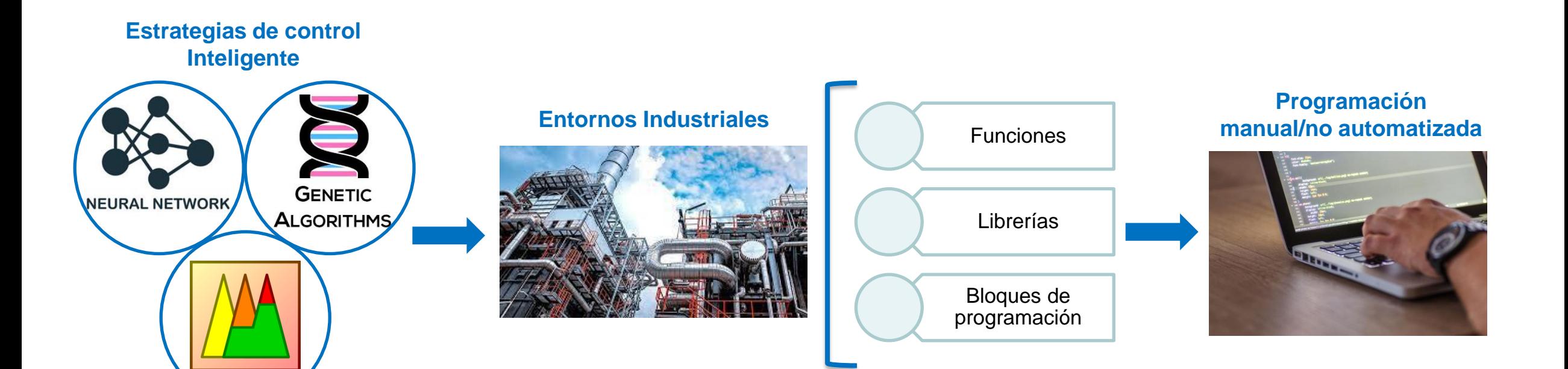

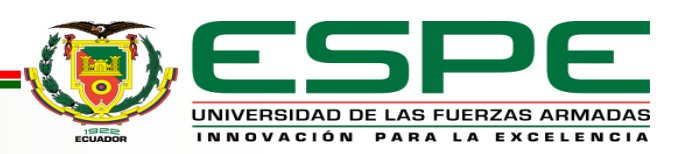

# Motivación

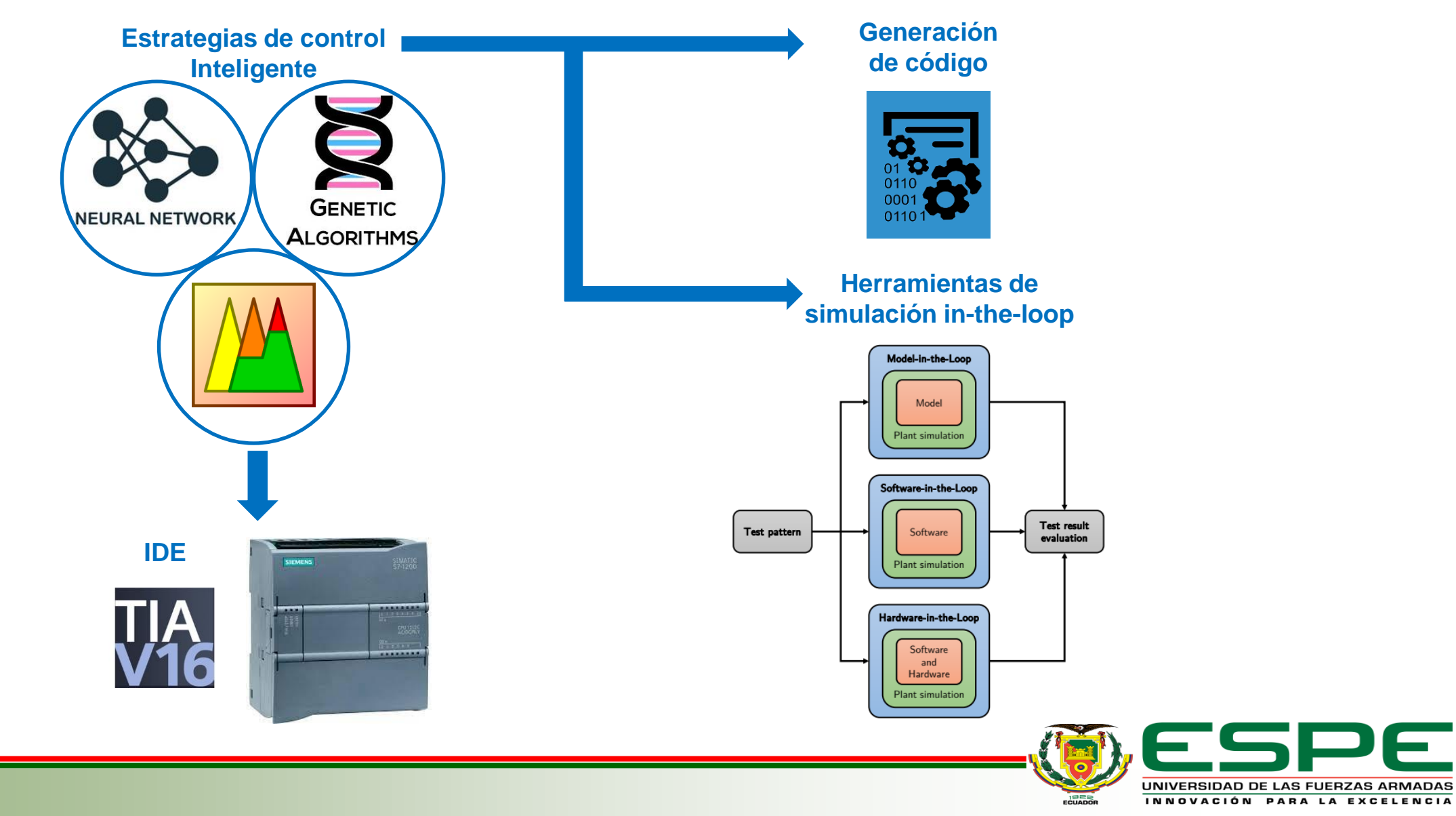

## Estado del arte

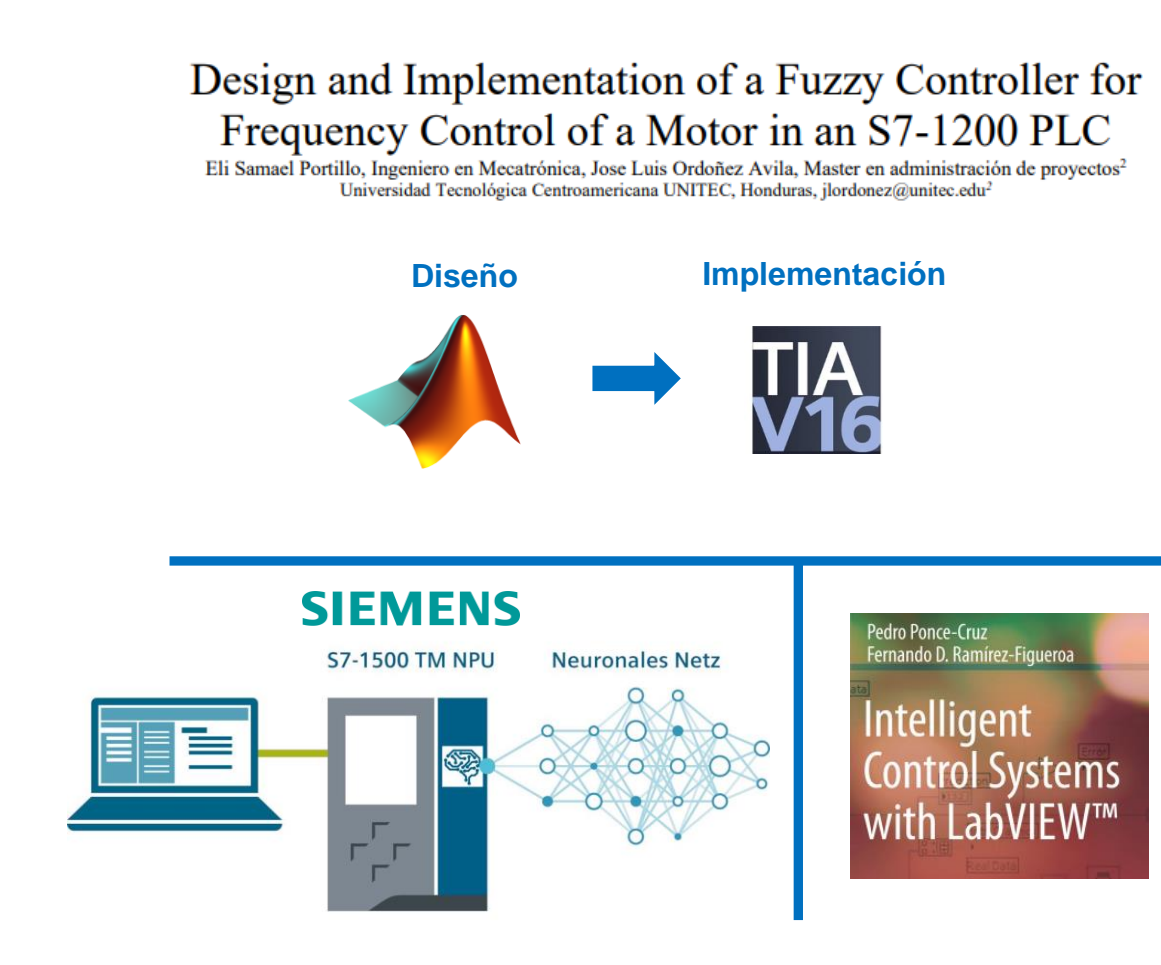

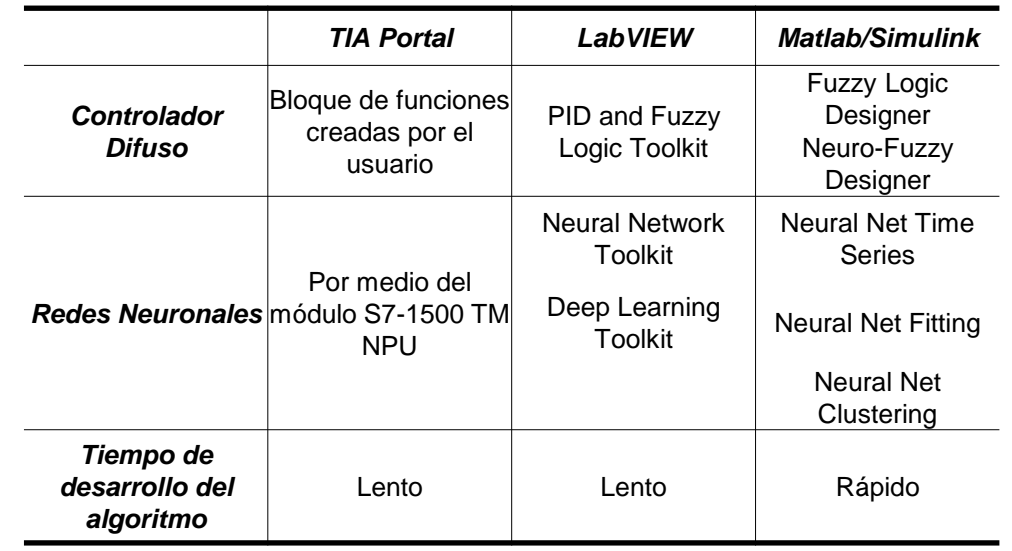

MathWorks<sup>®</sup>

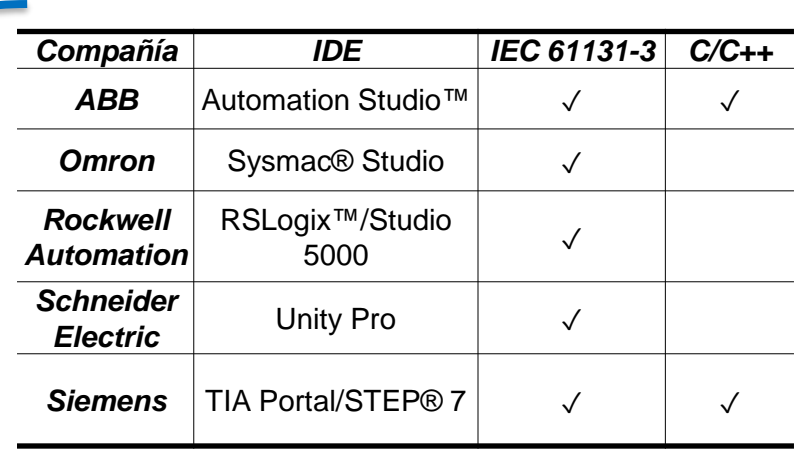

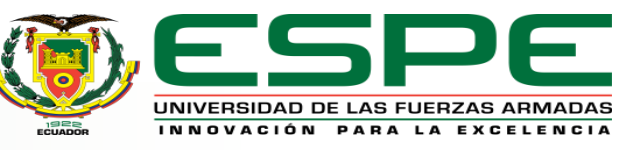

## Alcance

## Casos de estudio representativos

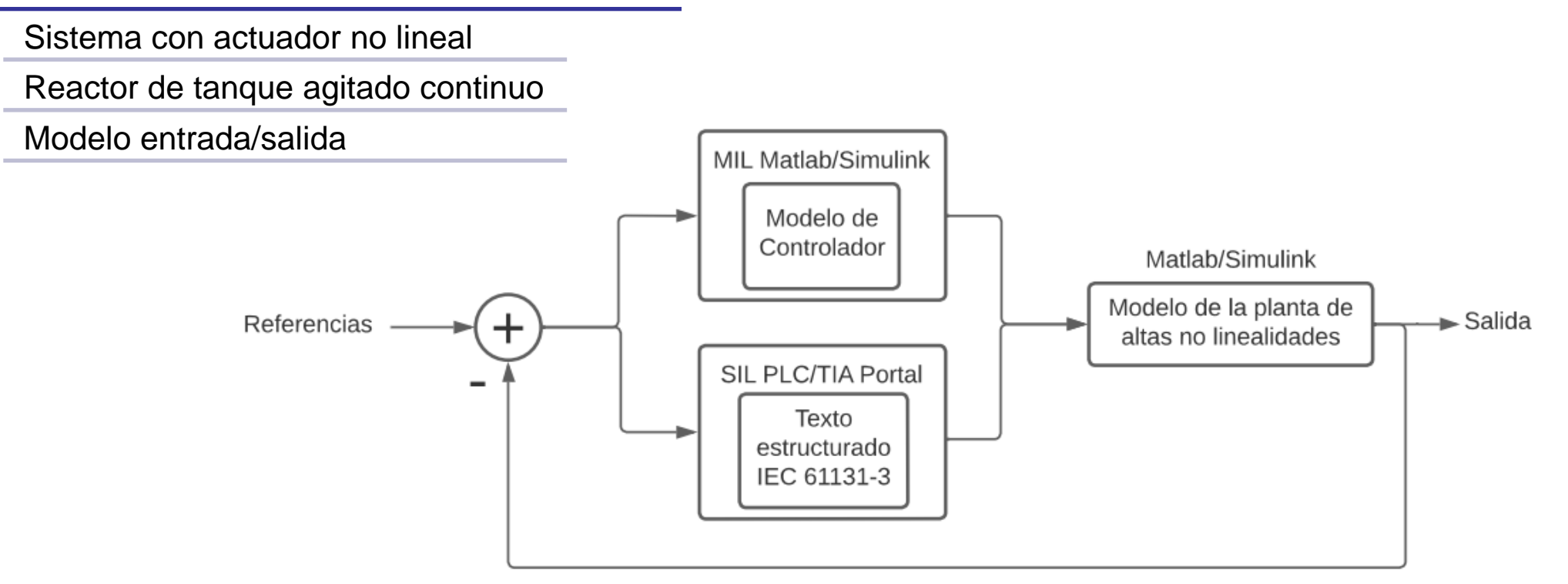

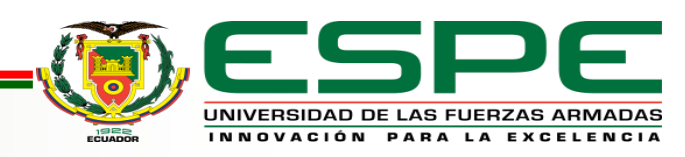

# **Objetivos**

## **Objetivo General**

Diseñar y evaluar el desempeño de estrategias de control inteligente mediante el uso de herramientas de simulación in-the-loop para controlar sistemas no lineales complejos.

#### **Objetivos Específicos**

- Investigar la teoría acerca del proceso de simulación in-the-loop, de las herramientas para la generación de código para la implementación industrial de controladores.
- Diseñar las diferentes estrategias de control para los procesos de válvula no lineal, tanque agitado y modelo de entrada y salida de altas no linealidades.
- Evaluar las estrategias de control inteligente para la primera etapa de la simulación in-the-loop, Model-in-the-Loop, mediante el uso de Matlab/Simulink.
- Evaluar las estrategias de control inteligente para la segunda etapa de la simulación in-the-loop, Software-in-the-Loop, mediante el uso de Matlab/Simulink y de la plataforma de hardware seleccionada.
- Comparar el desempeño de ambas etapas del proceso de simulación in-the-loop a partir de los resultados individuales de cada etapa.

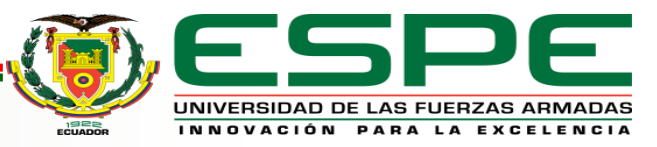

Caso de estudio actuador no lineal

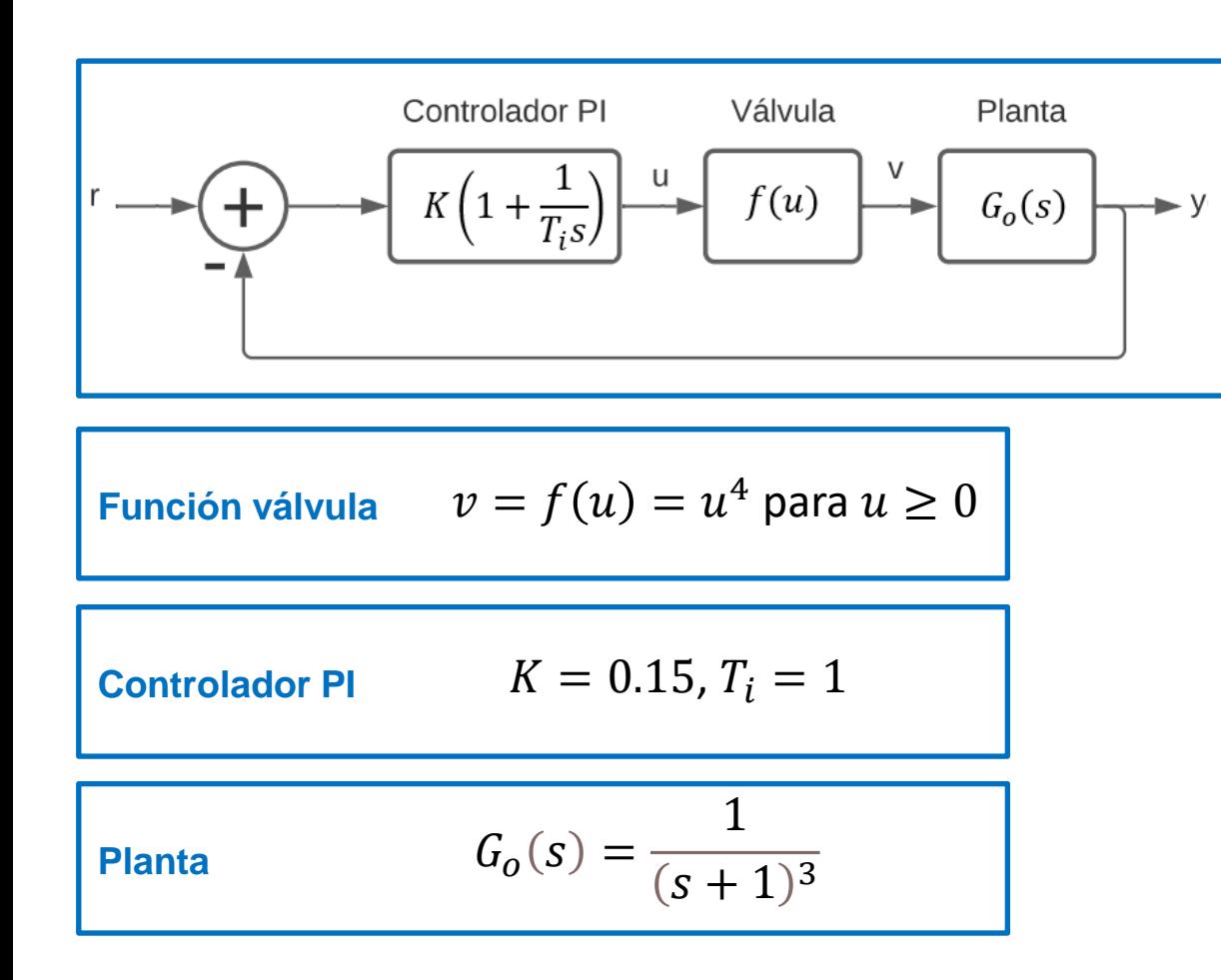

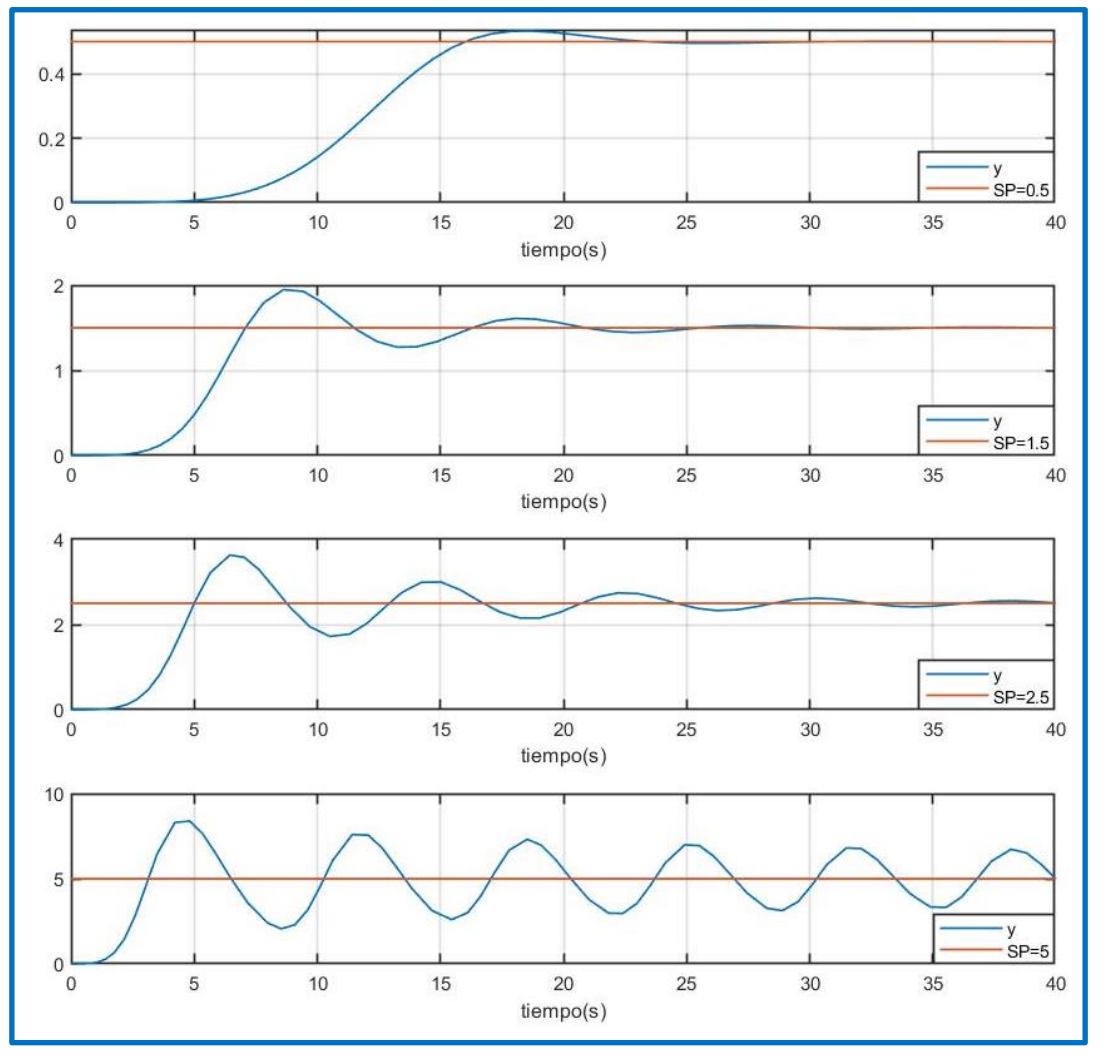

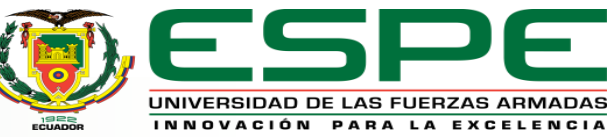

## Caso de estudio actuador no lineal

 $f_2(u) = 18.57u - 21.14$ 

## **Controlador Difuso Takagi-Sugeno**

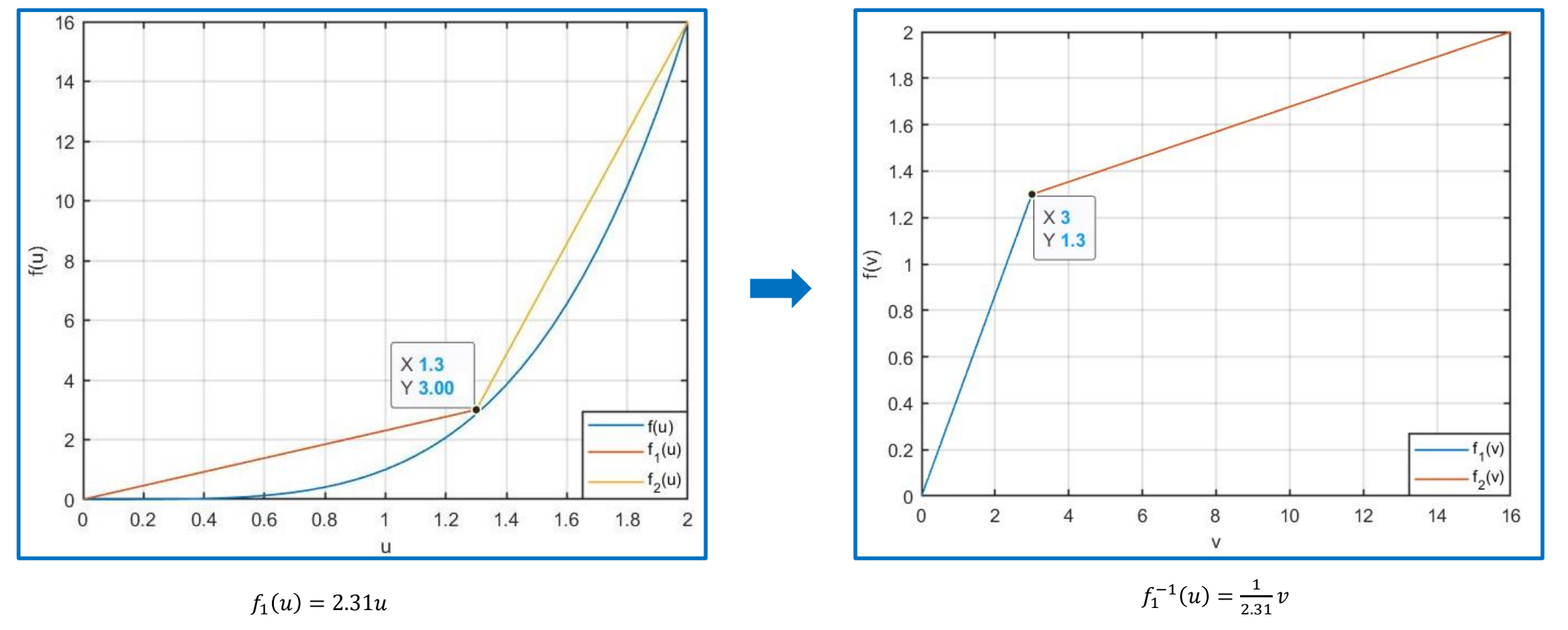

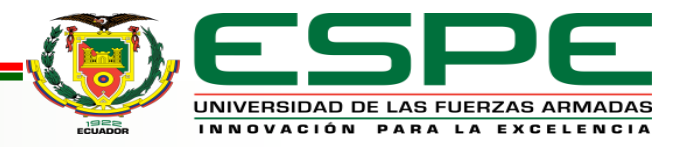

 $f_2^{-1}(u) = \frac{v+21.14}{18.57}$ 

18.57

## Caso de estudio actuador no lineal

## **Funciones de membresía de entrada Reglas de control**

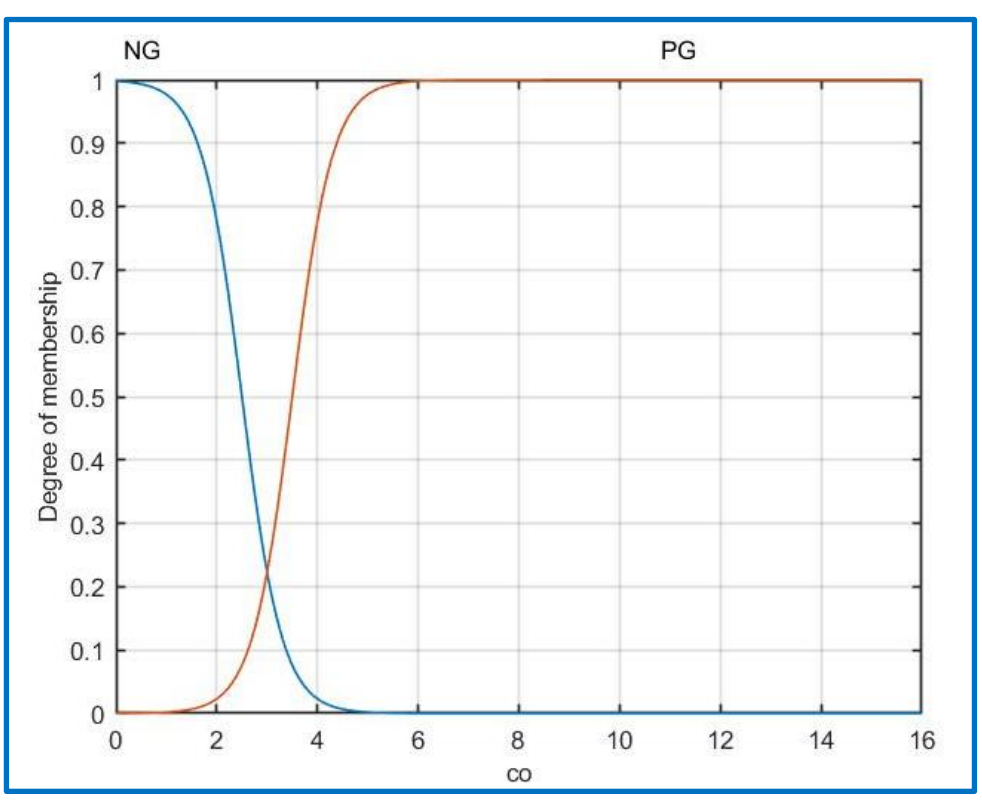

 $M(NG) = signf (co; -2.5, 2.5)$ 

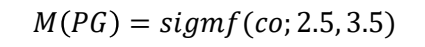

SI co es NG ENTONCES  $u$  es  $f_1^{-1}(co)$ 

SI co es PG ENTONCES  $u$  es  $f_2^{-1}(co)$ 

## **Curva de control**

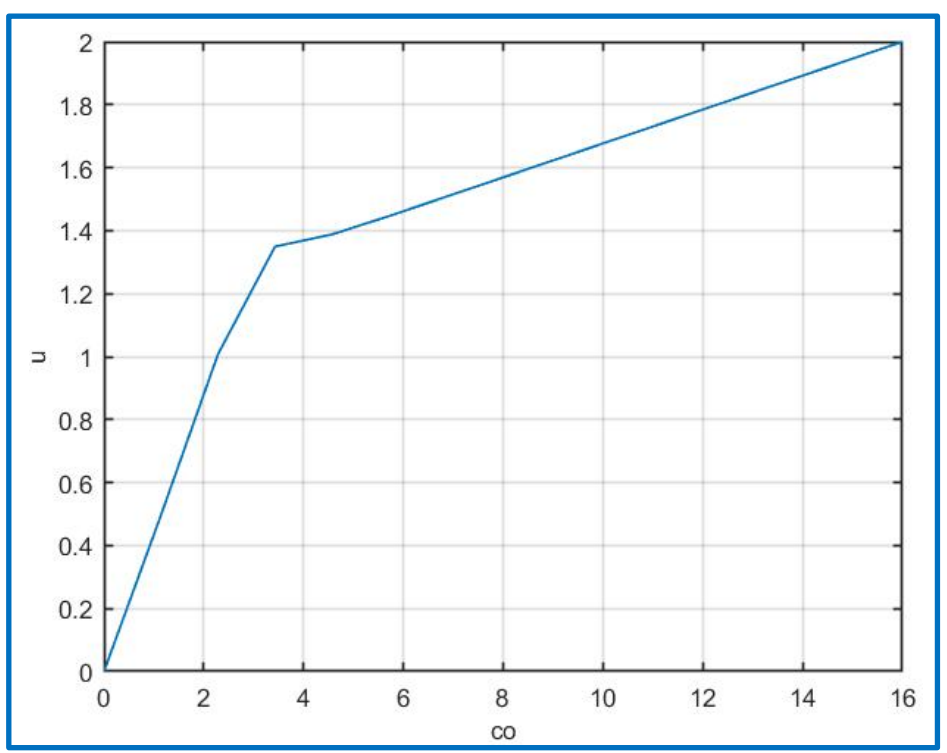

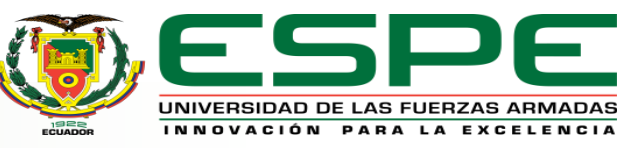

## Caso de estudio actuador no lineal

## **Esquema de simulación**

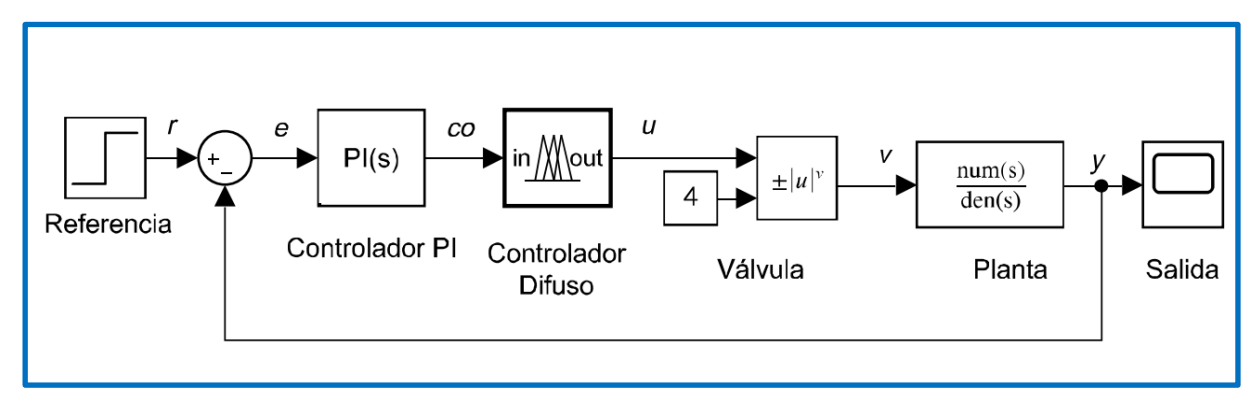

**Aproximación inversa**  $v = f(u) = f(\hat{f}^{-1}(co))$ 

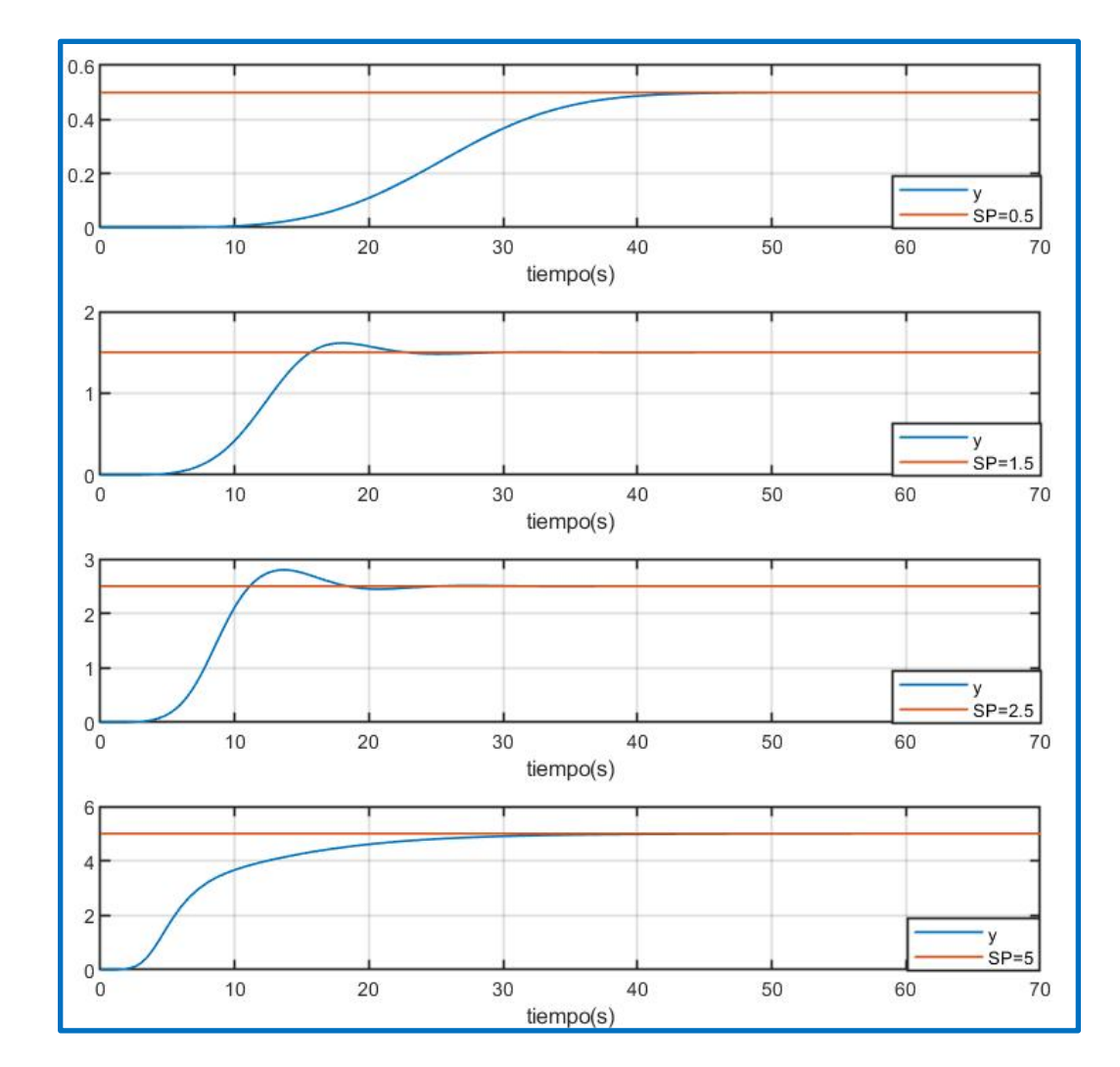

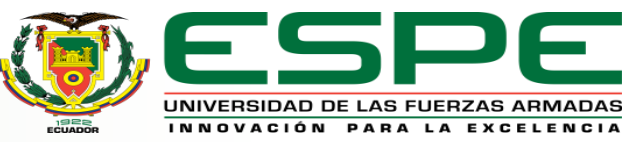

## Caso de estudio reactor de tanque agitado continuo (CSTR)

**Reacción exotérmica irreversible**  $A \to B$  **Entradas** 

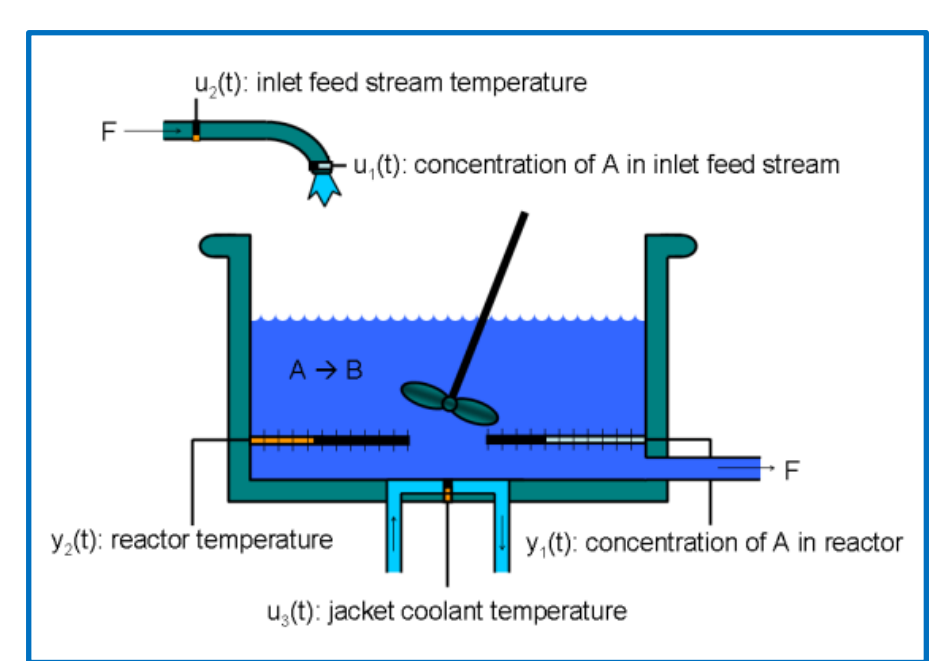

- $u_1\rightarrow\,\textit{C}_{A f}$  es la concentración del reactante A en el suministro de flujo  $[kmol/m^3]$
- $u_2 \rightarrow T_f$  es la temperatura del suministro de flujo  $[{}^{\circ}K]$
- $u_3 \rightarrow T_c$  es la temperatura del refrigerante  $\lceil {^{\circ}K} \rceil$

## **Salidas**

- $y_1\rightarrow\,\textit{C}_A$  es la concentración del reactante A en el reactor  $[kmol/m^3]$
- $y_2 \rightarrow T$  es la temperatura en el reactor  $\lceil {^{\circ}K} \rceil$

## **Valores Iniciales**

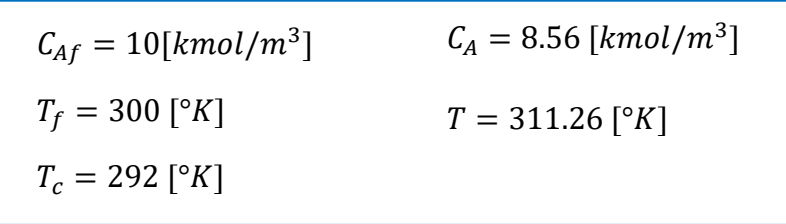

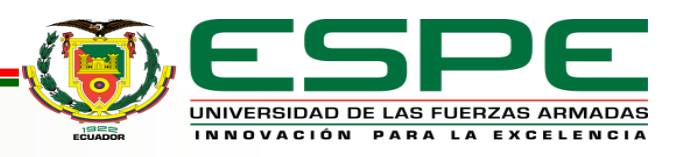

Caso de estudio reactor de tanque agitado continuo (CSTR)

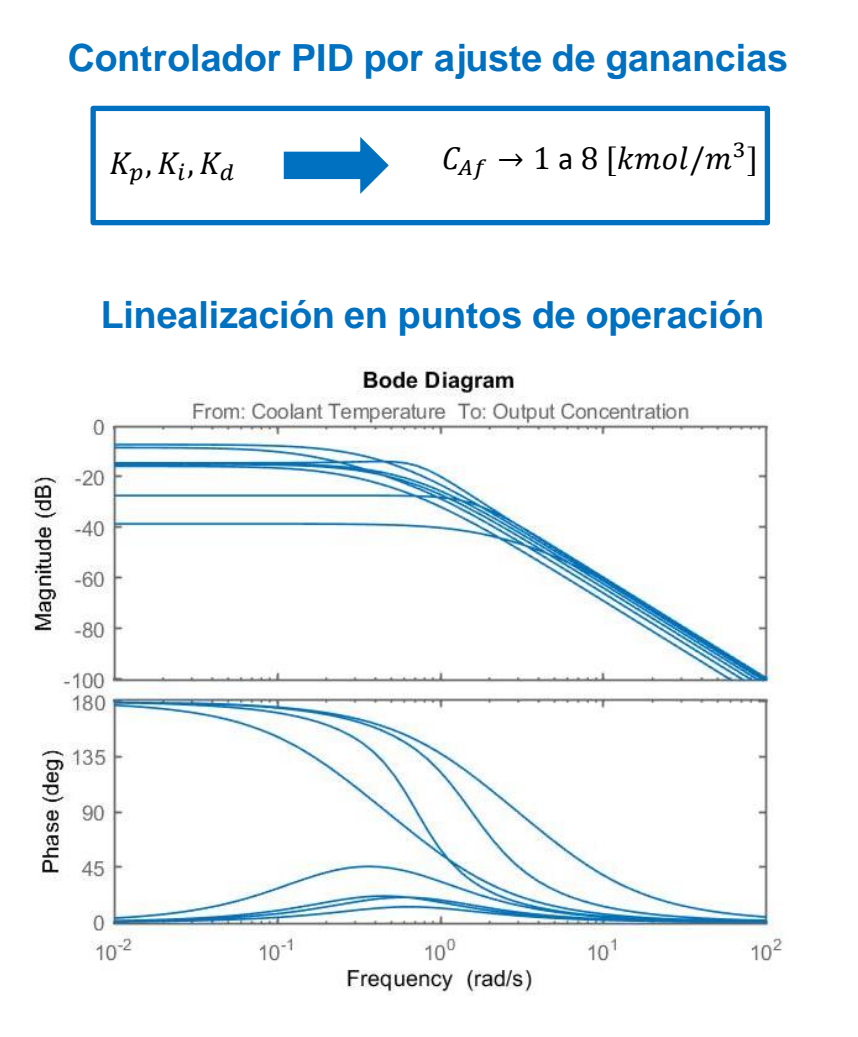

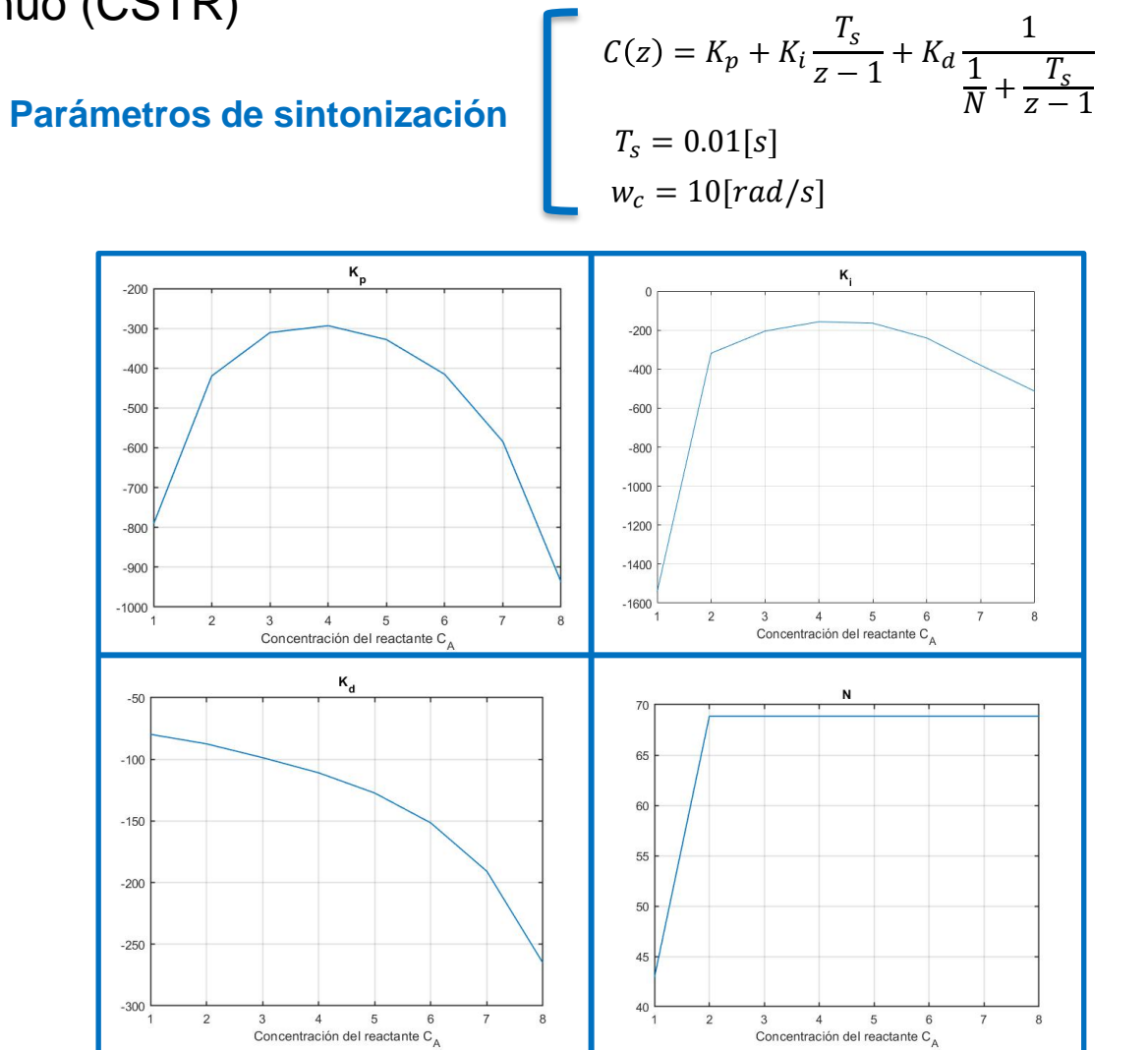

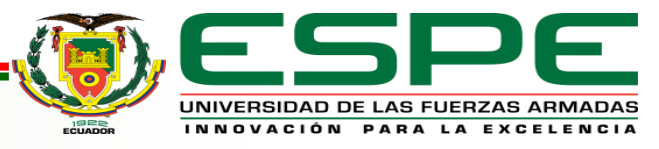

**13**

Caso de estudio reactor de tanque agitado continuo (CSTR)

**Esquema de simulación**

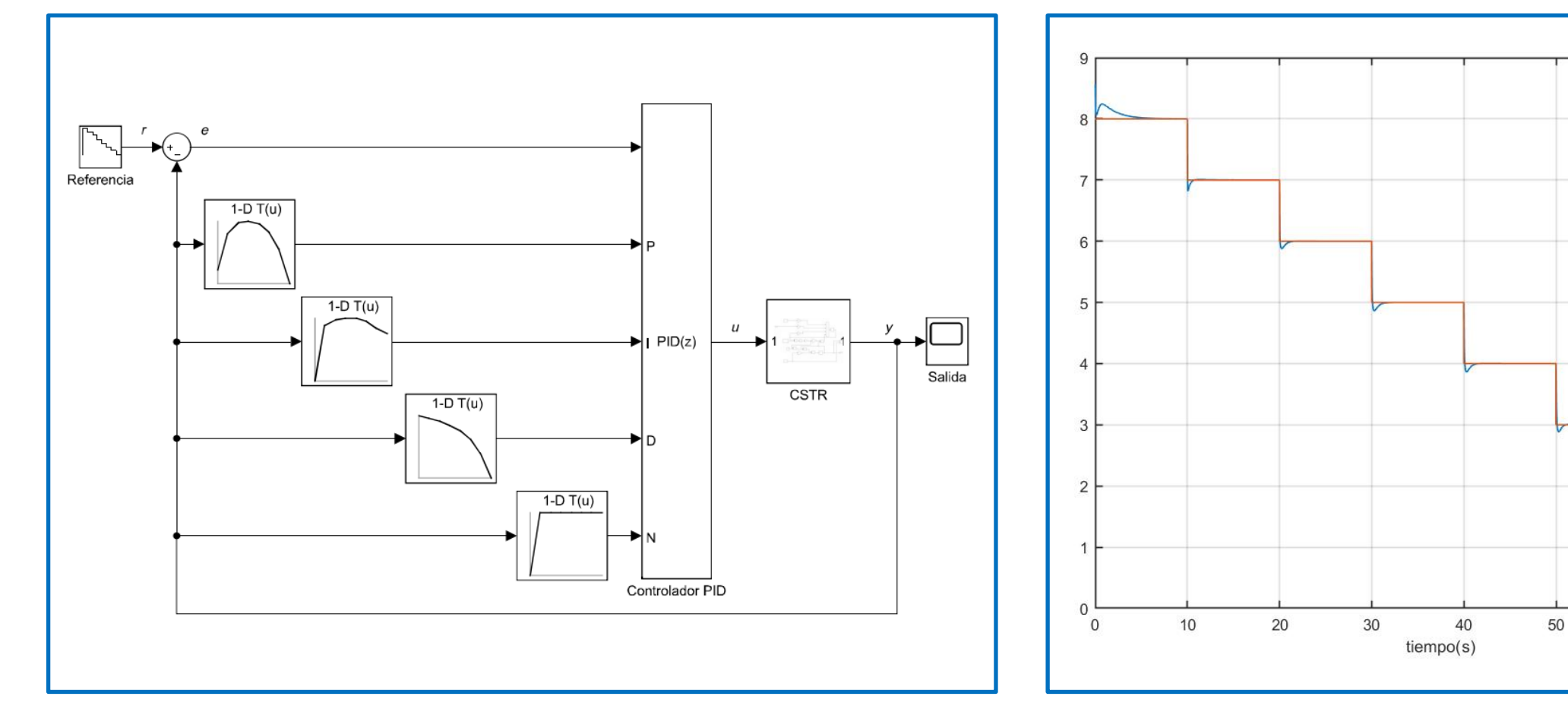

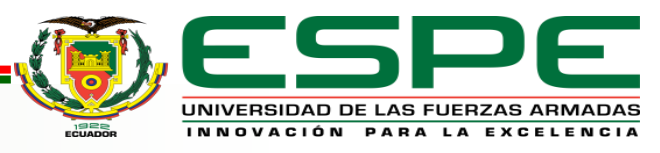

60

70

SP

Caso de estudio modelo entrada/salida no lineal

### **Ecuación en diferencias**

$$
y_p(k+1) = \frac{y_p(k)}{1+y_p^2(k)} + u^3(k)
$$

#### **Adquisición de datos**

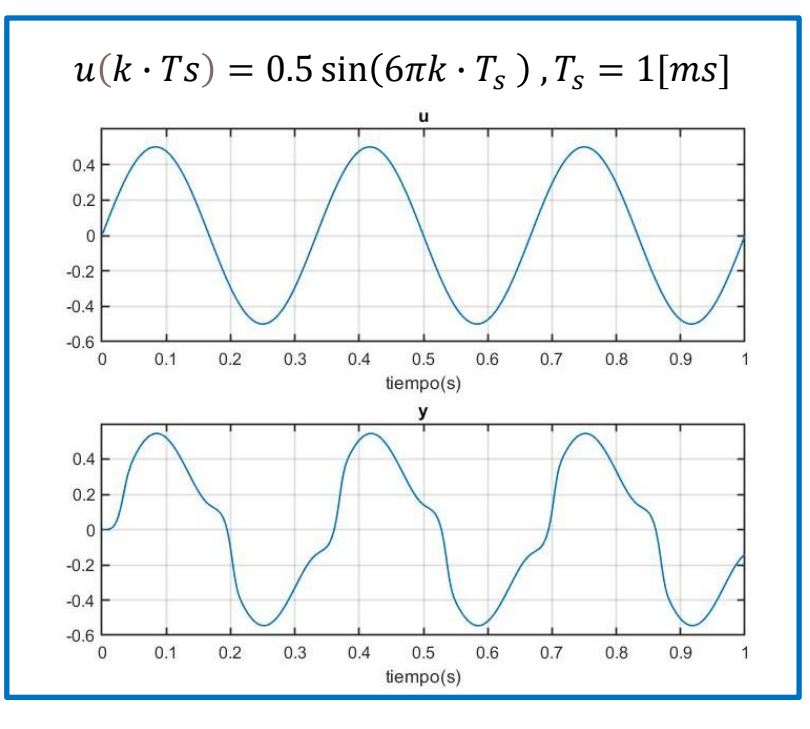

## **Topología de la red neuronal**

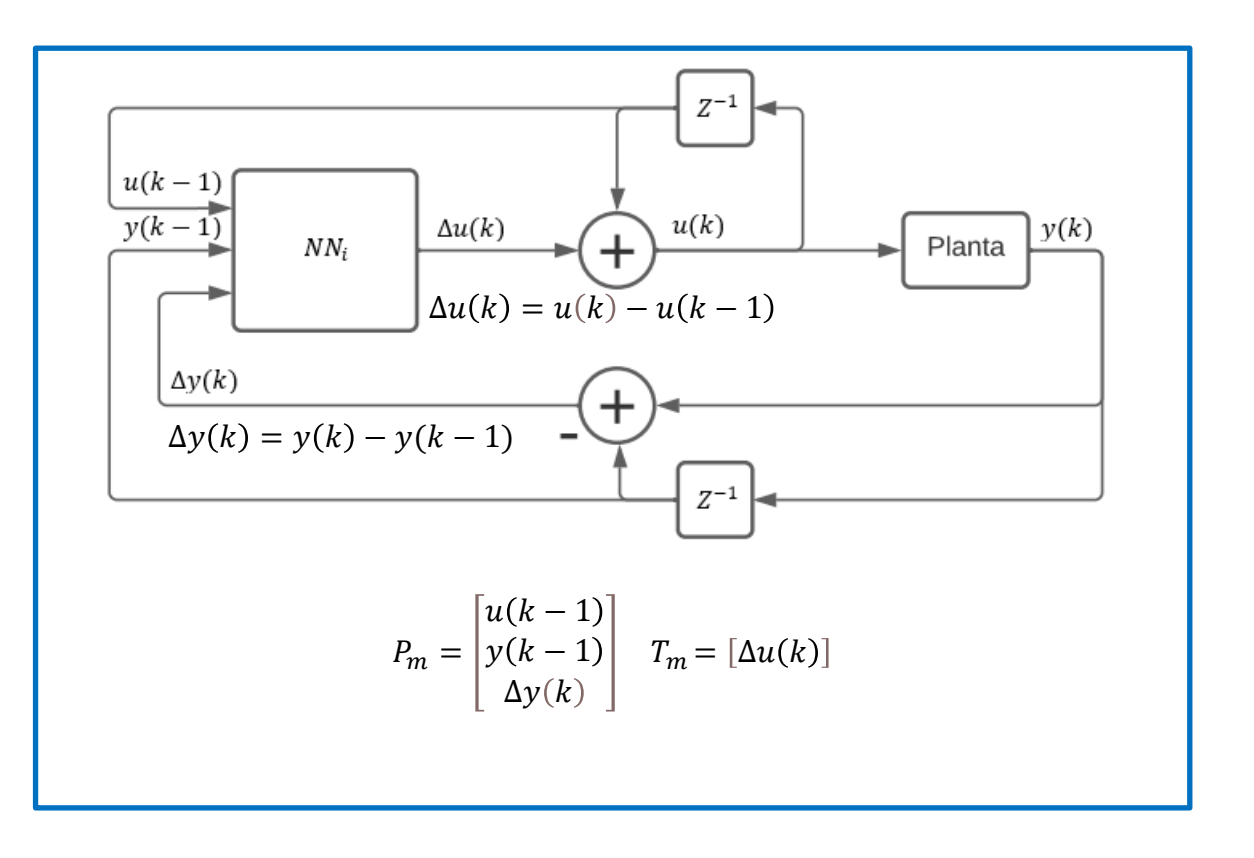

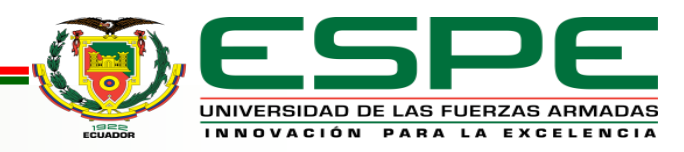

Caso de estudio modelo entrada/salida no lineal

## **Arquitectura de red**

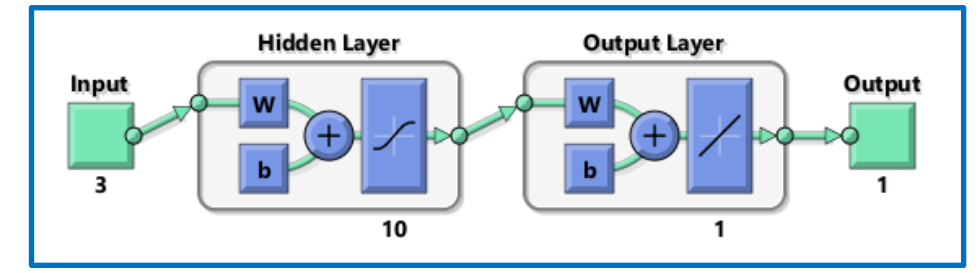

## **Esquema de simulación**

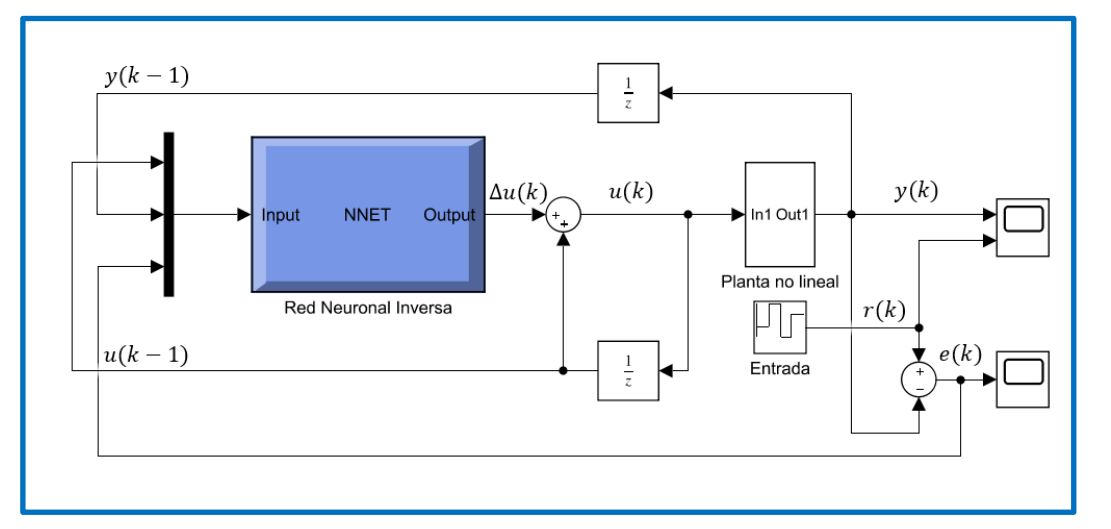

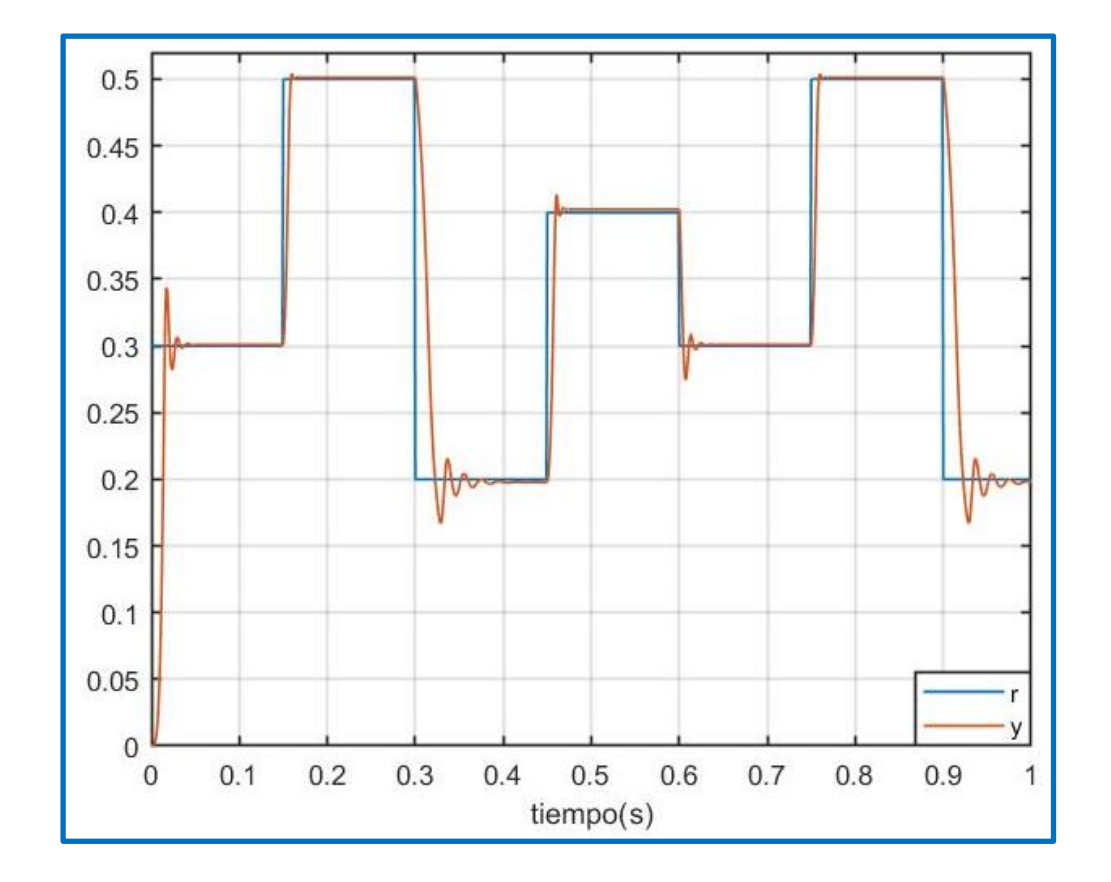

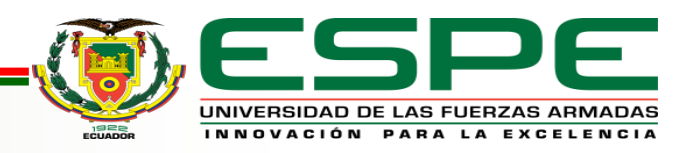

## Virtual commissioning

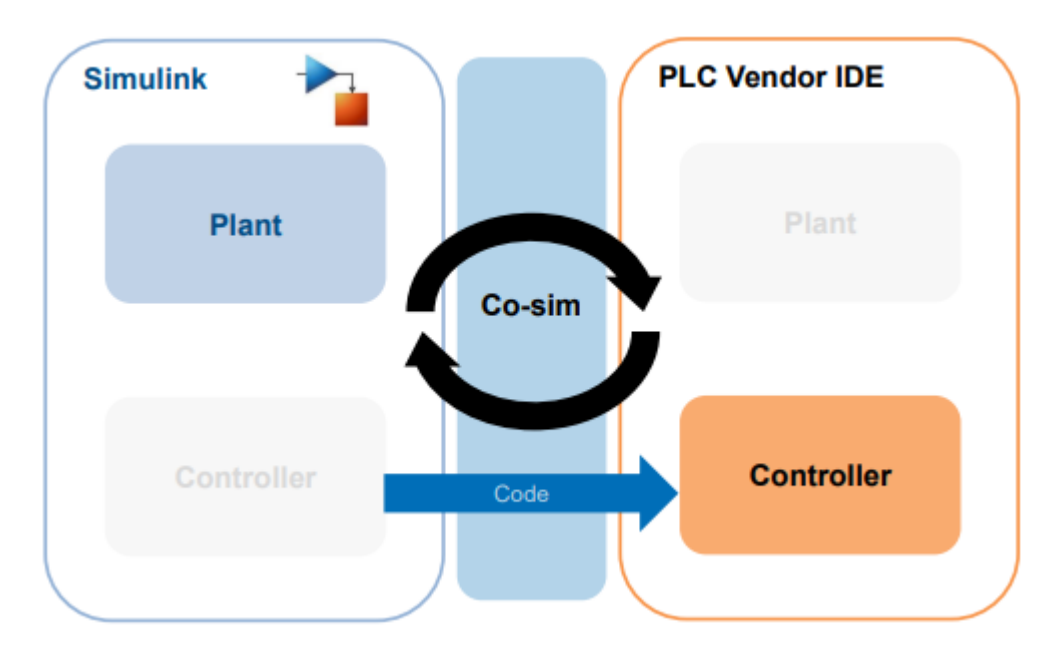

## **Comunicación: Protocolo OPC UA**

Servidor OPC UA: S7-1500 (198.168.1.1)

Cliente OPC UA: Matlab + Toolbox OPC (198.168.1.100)

## **Configuración de dirección IP del controlador**

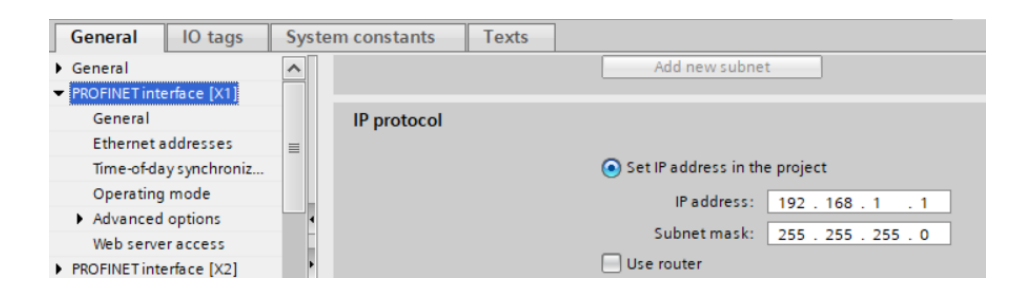

#### **Habilitación del servidor OPC UA**

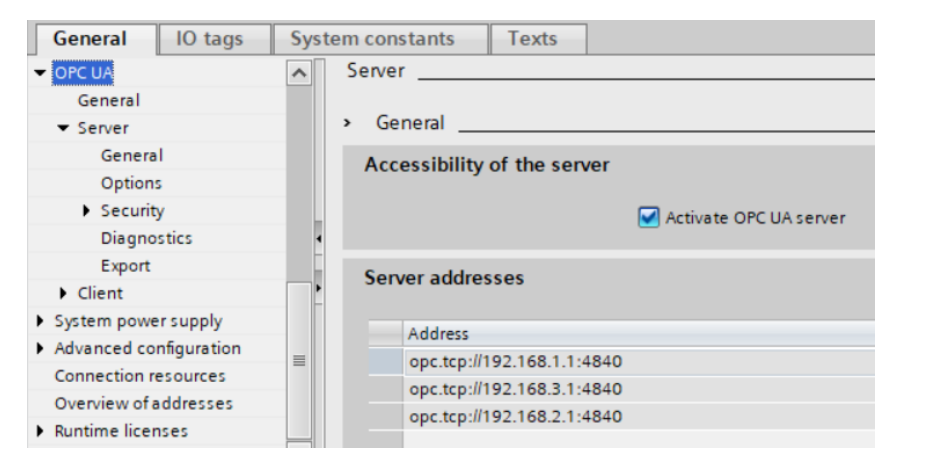

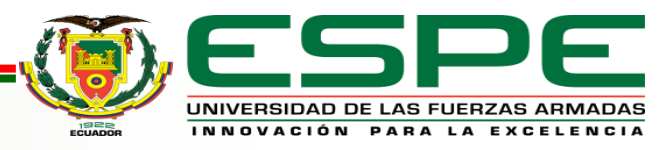

## Caso de estudio actuador no lineal

#### **Digitalización Controlador PI**

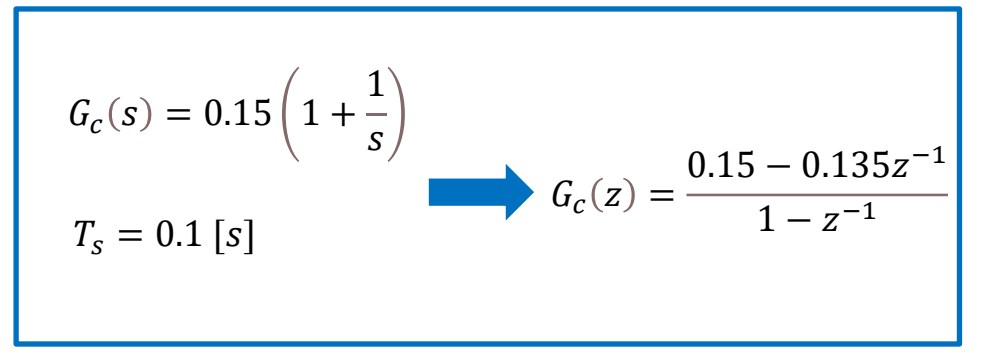

#### **Controlador como subsistema**

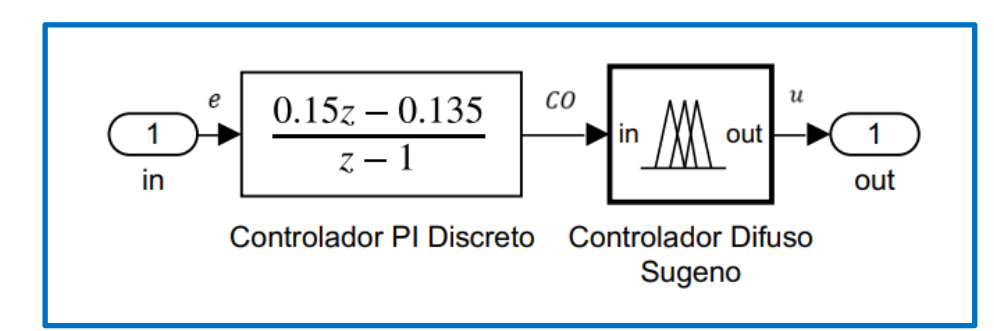

## **Configuración PLC Code**

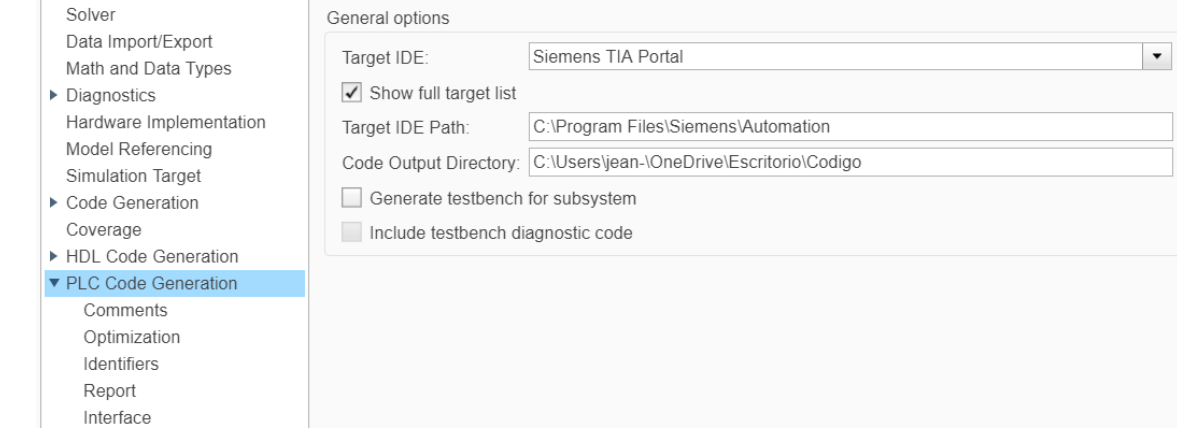

## **Importación de código**

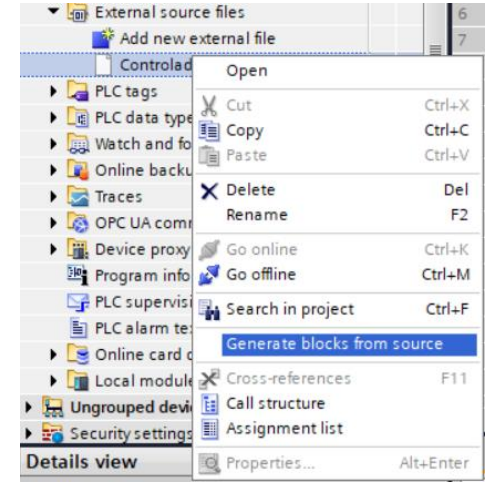

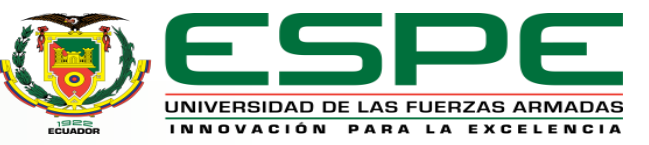

### **Función Read\_OPC\_Func Esquema de simulación**

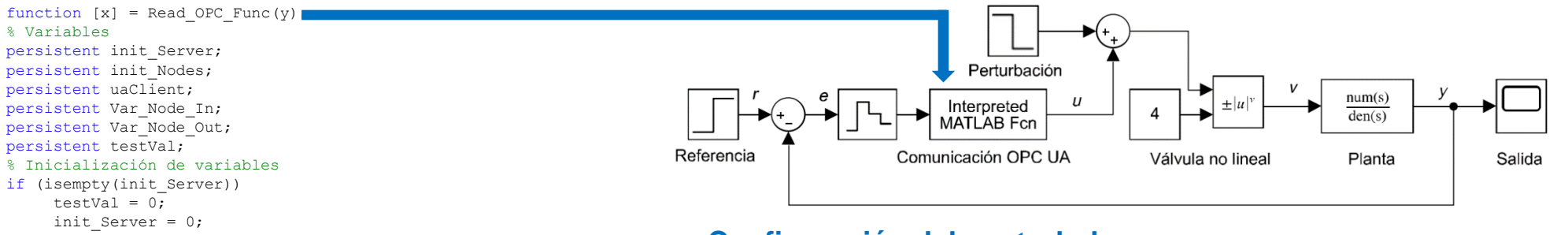

#### **Configuración del controlador**

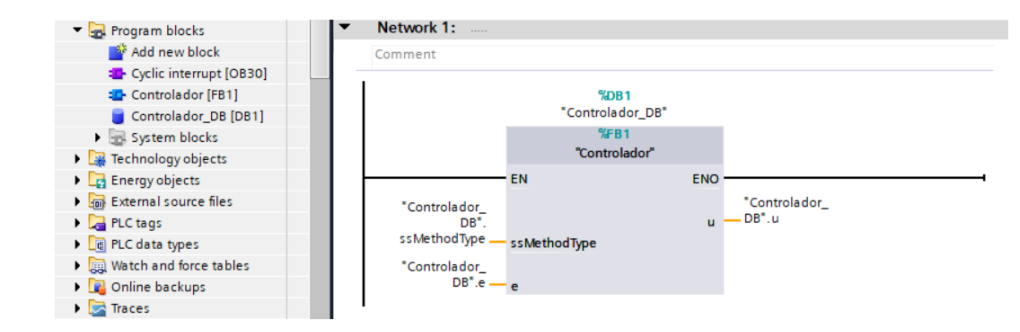

## **Conjunto de datos entrada/salida del controlador PI digital – Difuso Sugeno**

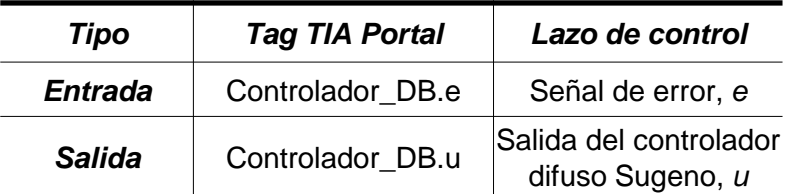

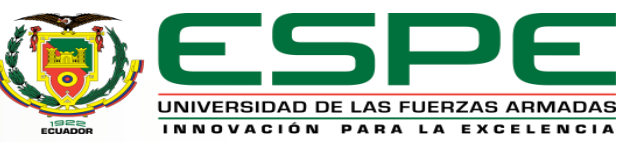

```
persistent Var Node Out;
persistent testVal;
% Inicialización de variables
if (isempty(init_Server))
     testVal = 0;init Server = 0;
     init Nodes = 0;end
% Dirección del servidor OPC UA (PLC)
% y conexión del cliente (Simulink)con el servidor
if init Server == 0
     init Server = 1;
     u\noindent\text{uclient} = \text{opcua}('192.168.1.1', 4840);connect(uaClient);
end
% Definición de los nodos de variable del servidor
if uaClient.isConnected == 1 && init Nodes == 0
     init Nodes = 1;% Lectura de variables del servidor OPC UA
     Var Node Out =opcuanode(3, '"Controlador DB"."e"',uaClient);
     Var Node In = opcuanode(3, '"Controlador DB"."u"',uaClient);
end
% Lectura y escritura de las variables del servidor
if uaClient.isConnected == 1 && init_Nodes == 1
     % Lectura del valor de la salida del controlador Difuso 
     % y almacenamiento en "val"
     [val, \sim, \sim] = readValue(uaClient, Var Node In);
     % Asignar a la entrada de la función y el valor del error
     % del lazo de control
     writeValue(uaClient, Var Node Out, y);
     % Asignar el valor de "val" a la variable "testVal"
     testVal = val;
end
% Asignar el valor de la salida del controlador difuso
% a la salida x de la función
x = double (testVal);
```
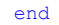

Caso de estudio reactor de tanque agitado continuo (CSTR)

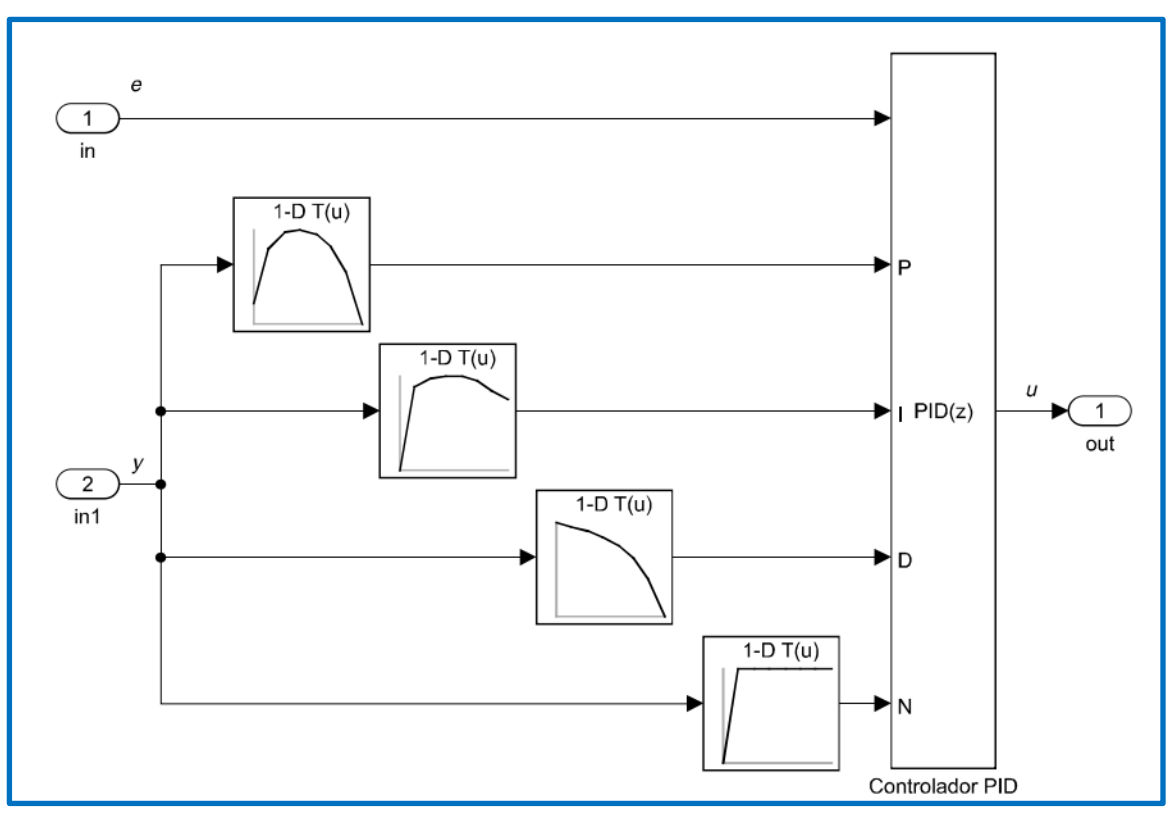

## **Controlador como subsistema Conjunto de datos entrada/salida del controlador por ajuste de ganancias**

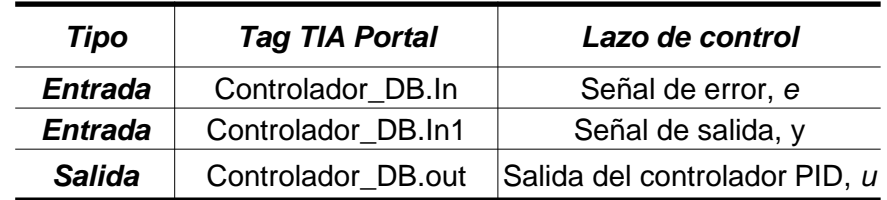

#### **Esquema de simulación**

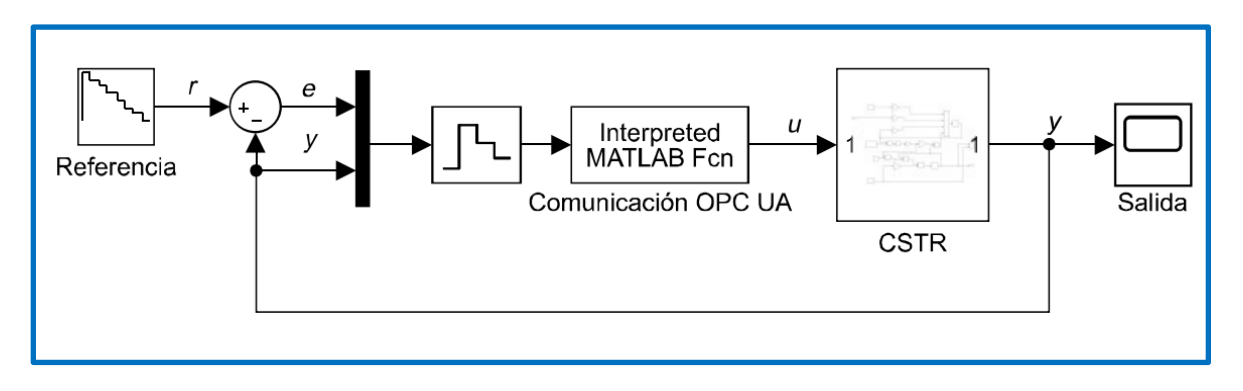

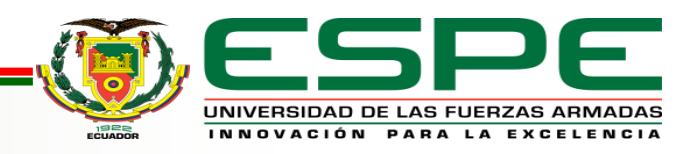

Caso de estudio modelo entrada/salida no lineal

## **Controlador como subsistema**

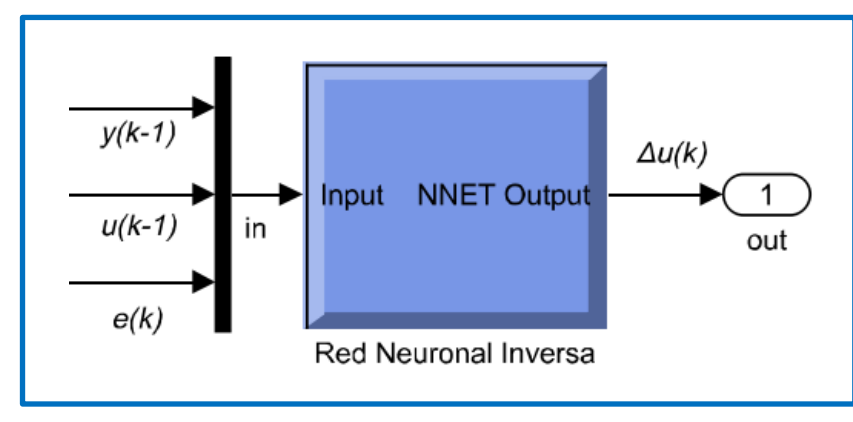

#### **Conjunto de datos entrada/salida del controlador por red neuronal inversa**

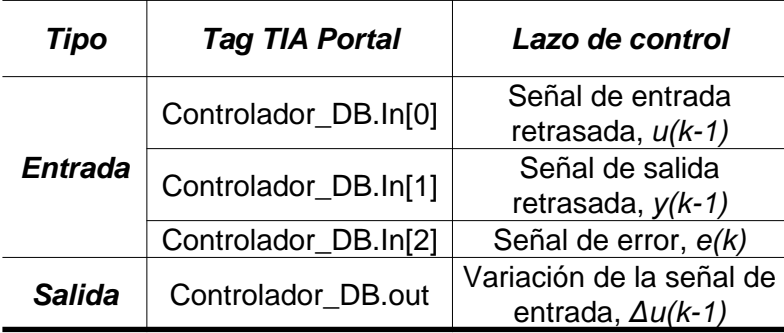

## **Esquema de simulación**

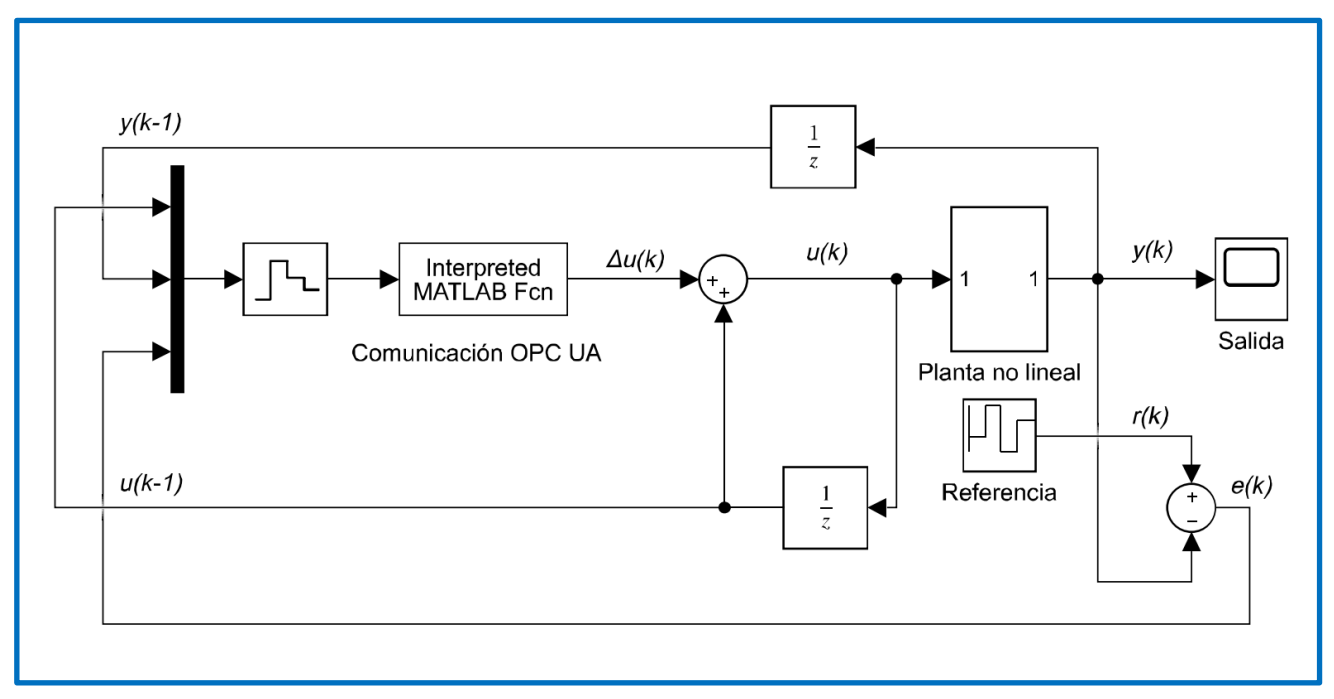

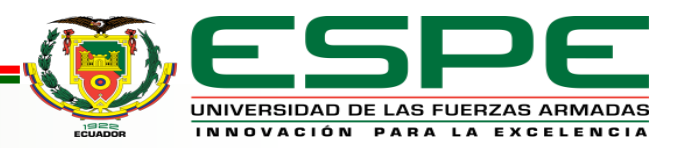

Caso de estudio modelo entrada/salida no lineal – Controlador Neuro-Fuzzy

#### **Funciones de membresía de entrada**

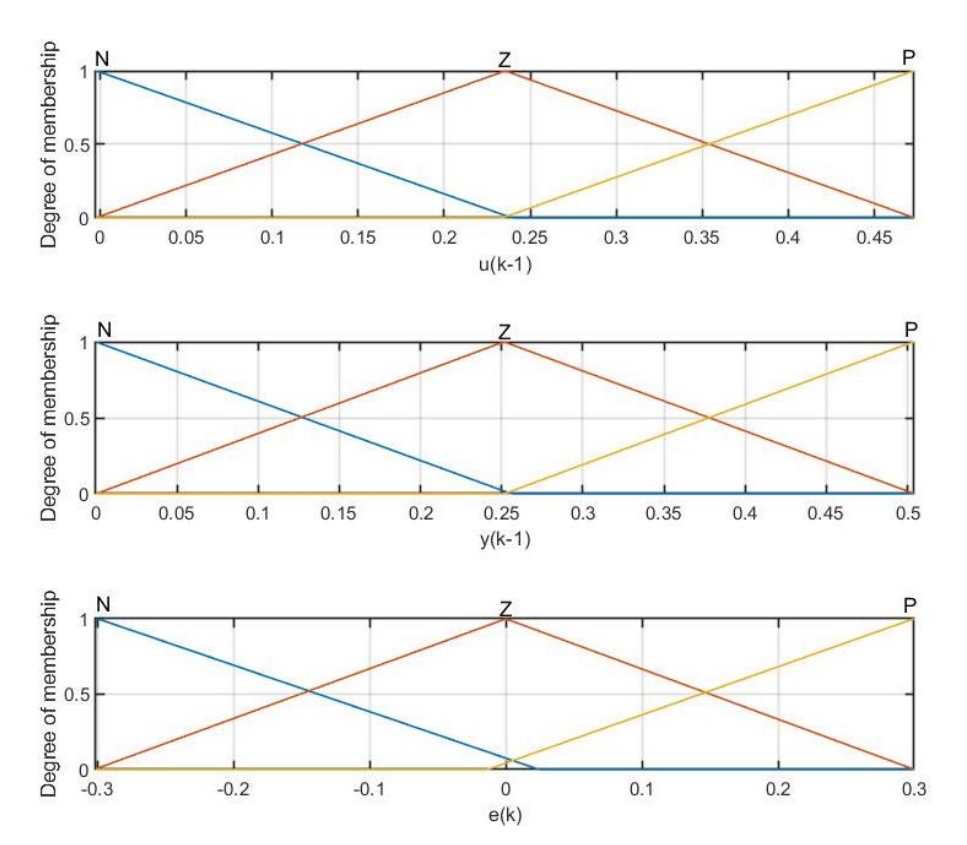

#### **Reglas de control**

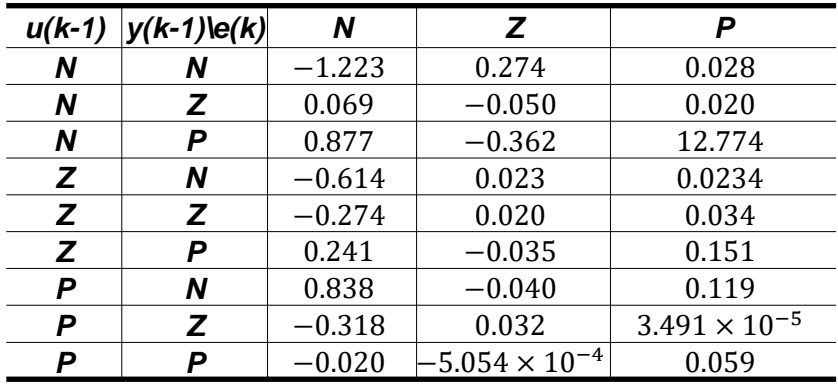

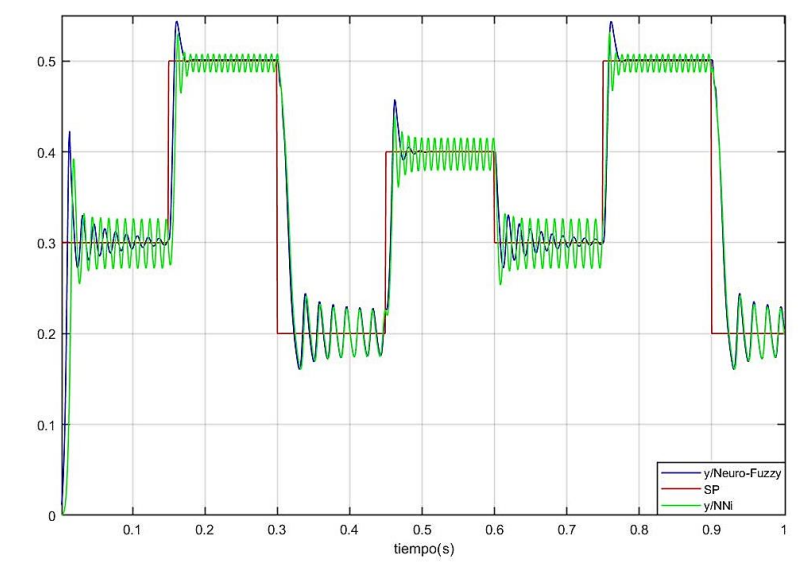

## Caso de estudio actuador no lineal

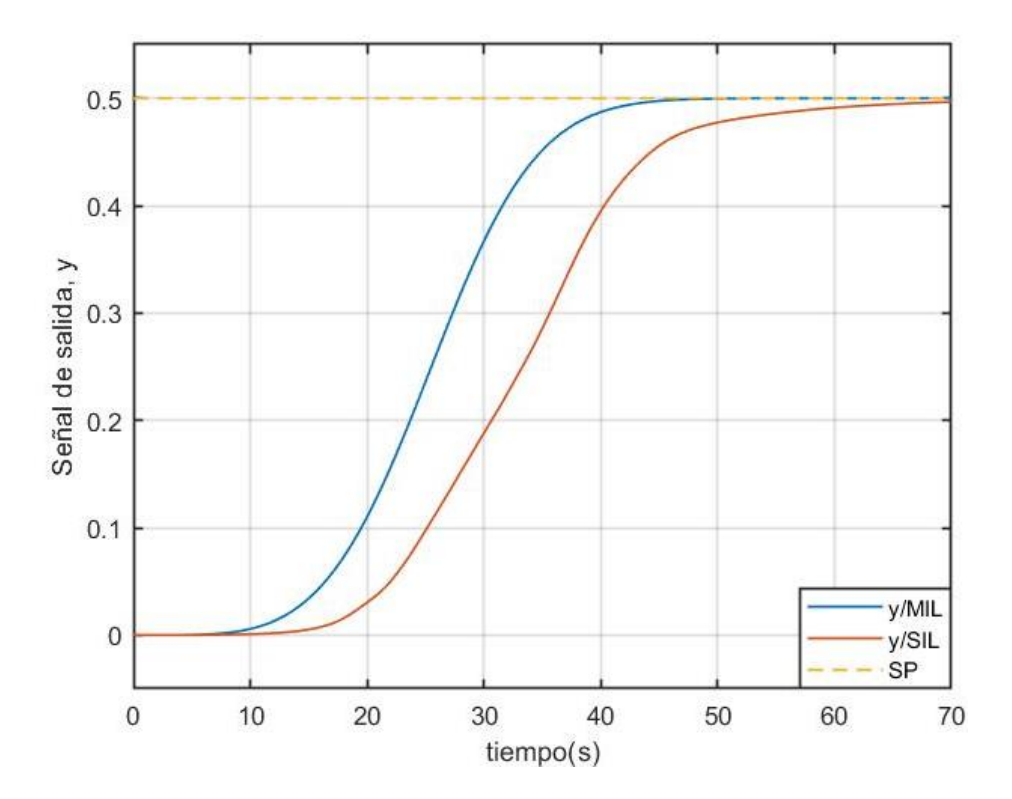

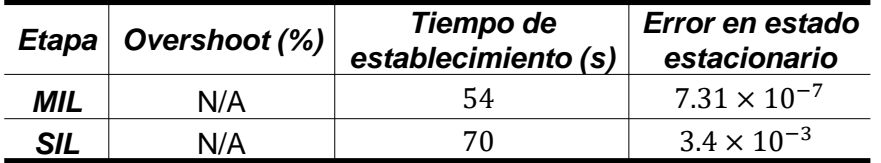

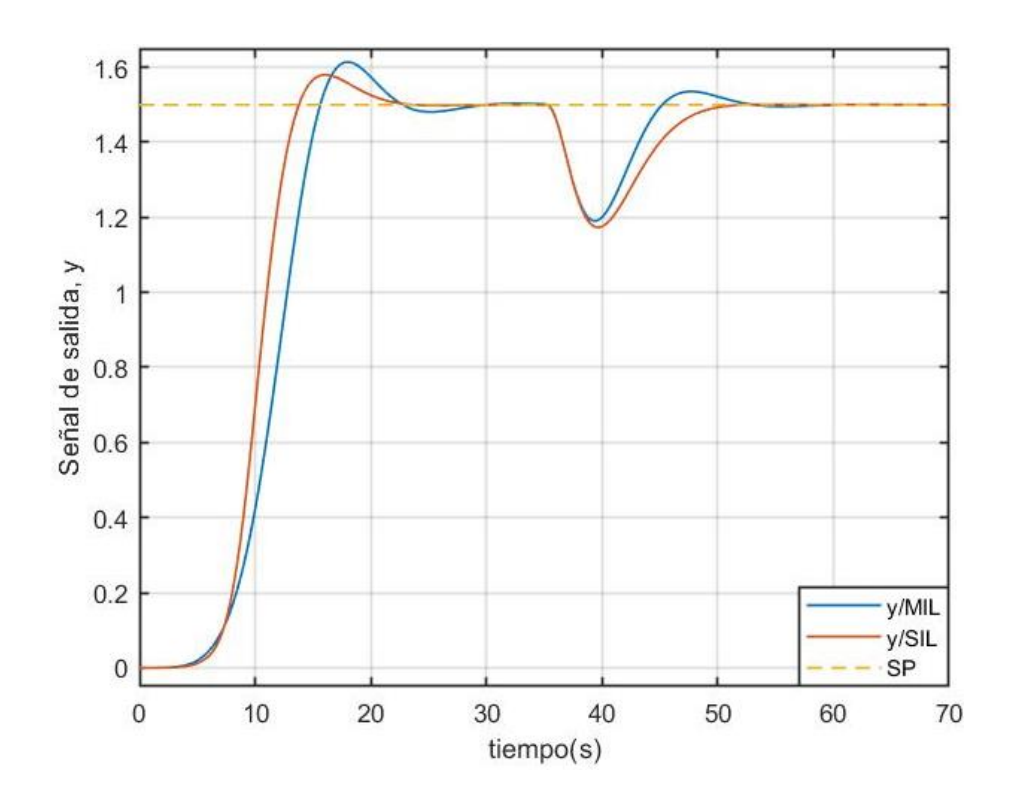

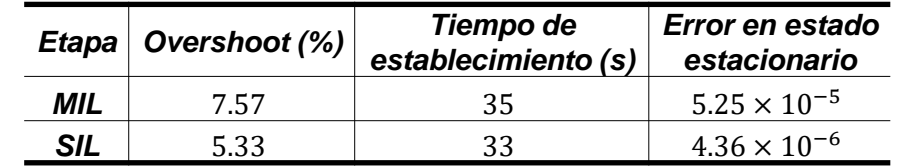

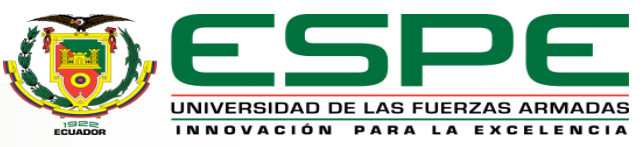

## Caso de estudio actuador no lineal

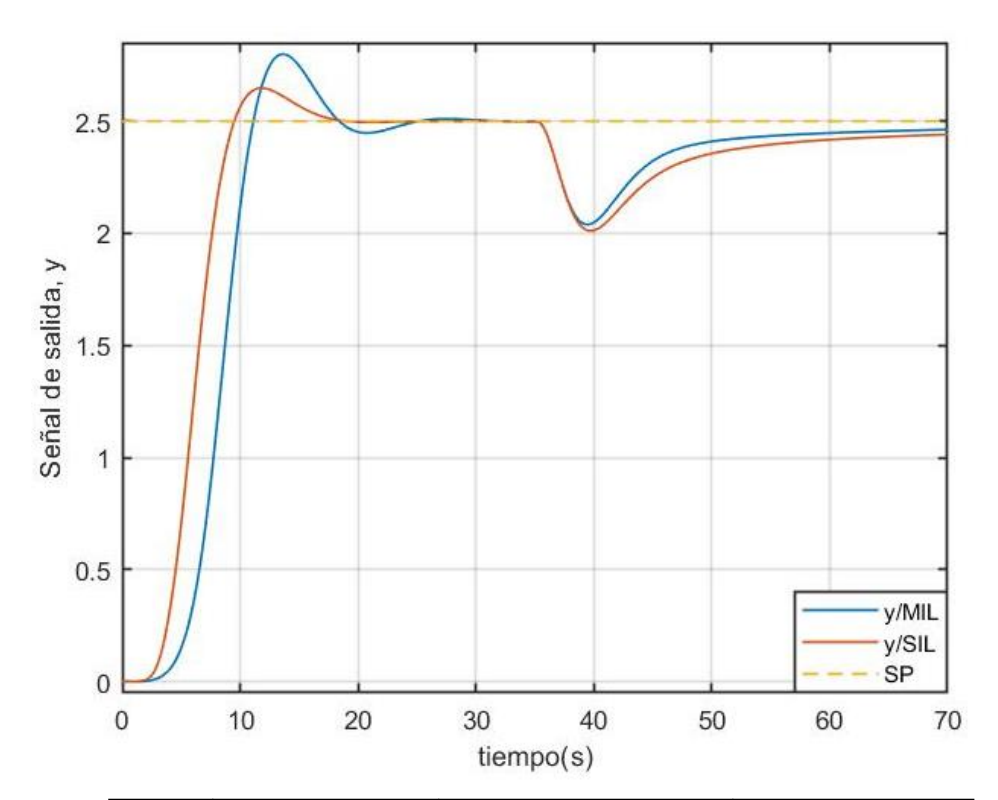

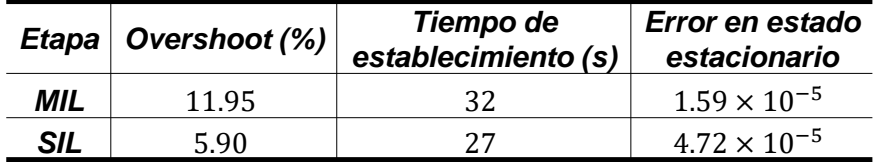

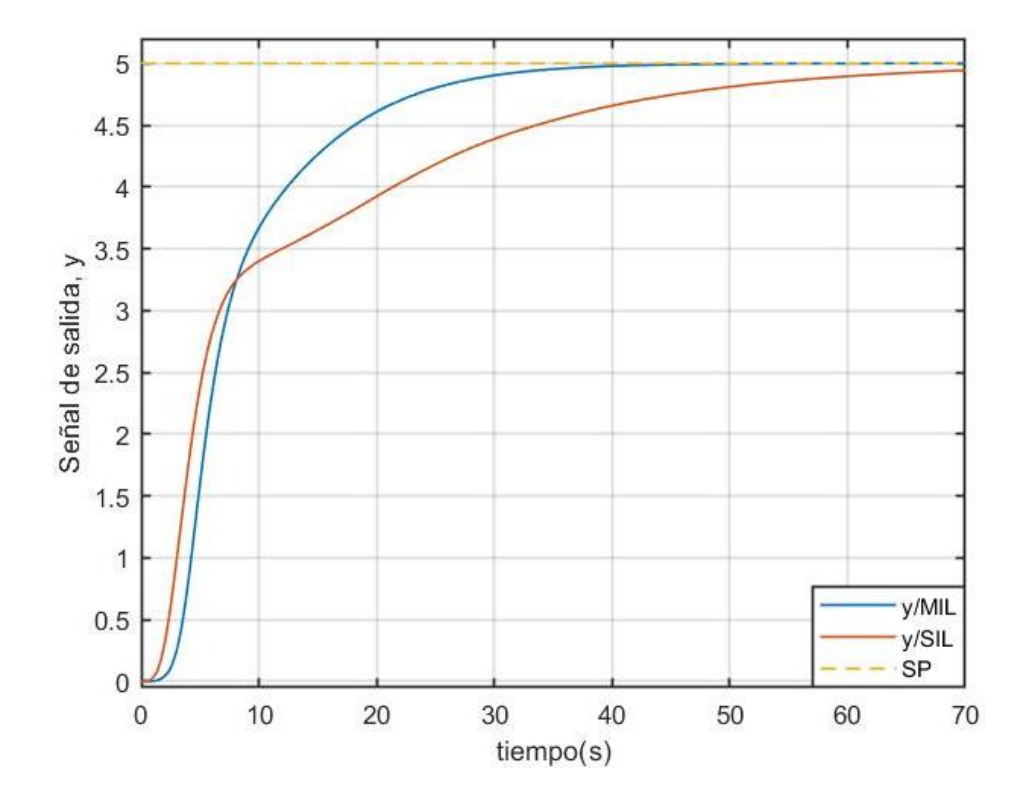

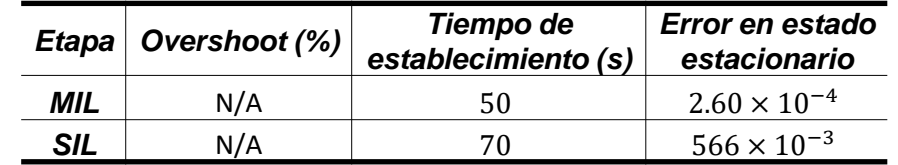

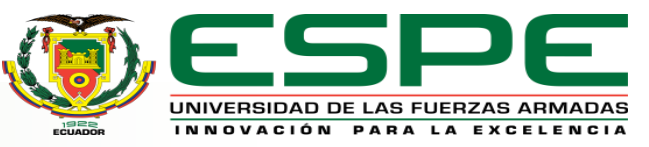

Caso de estudio reactor de tanque agitado continuo (CSTR)

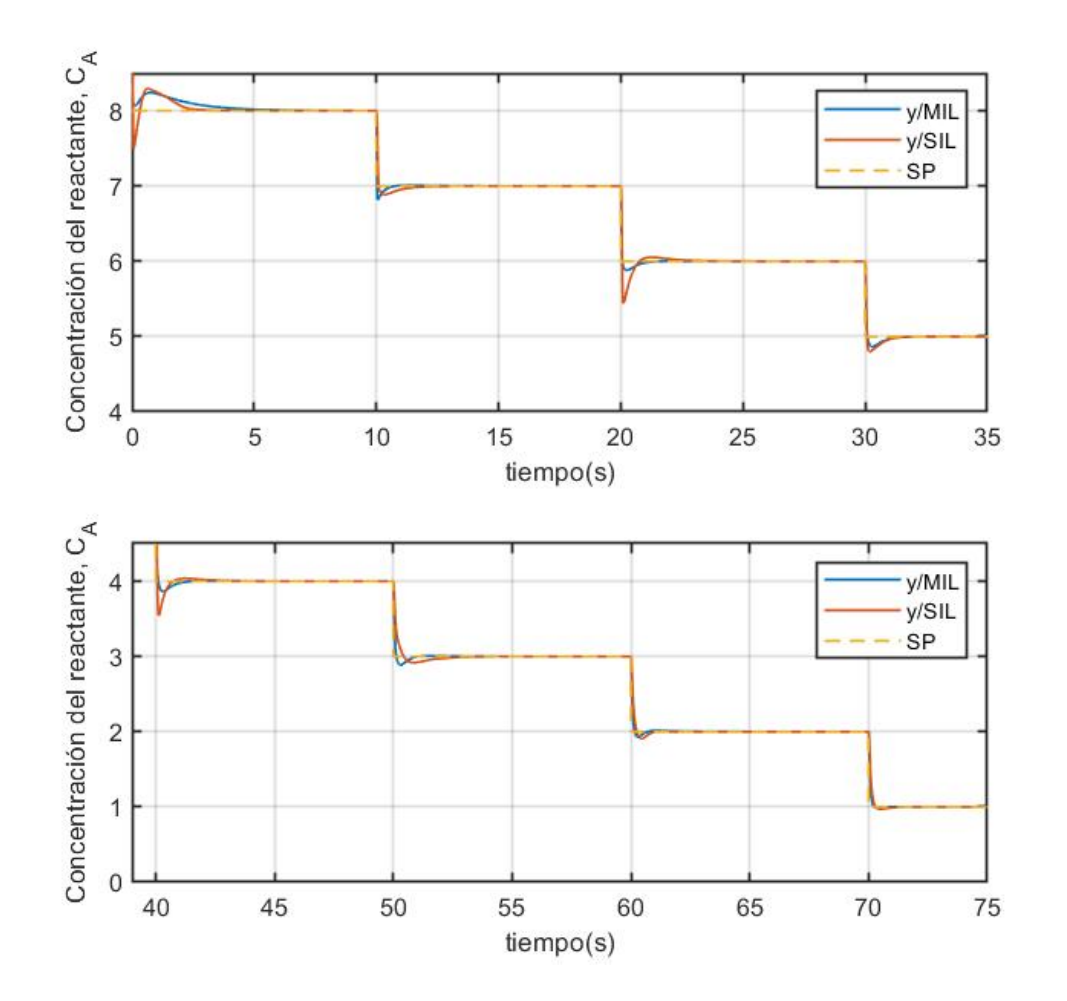

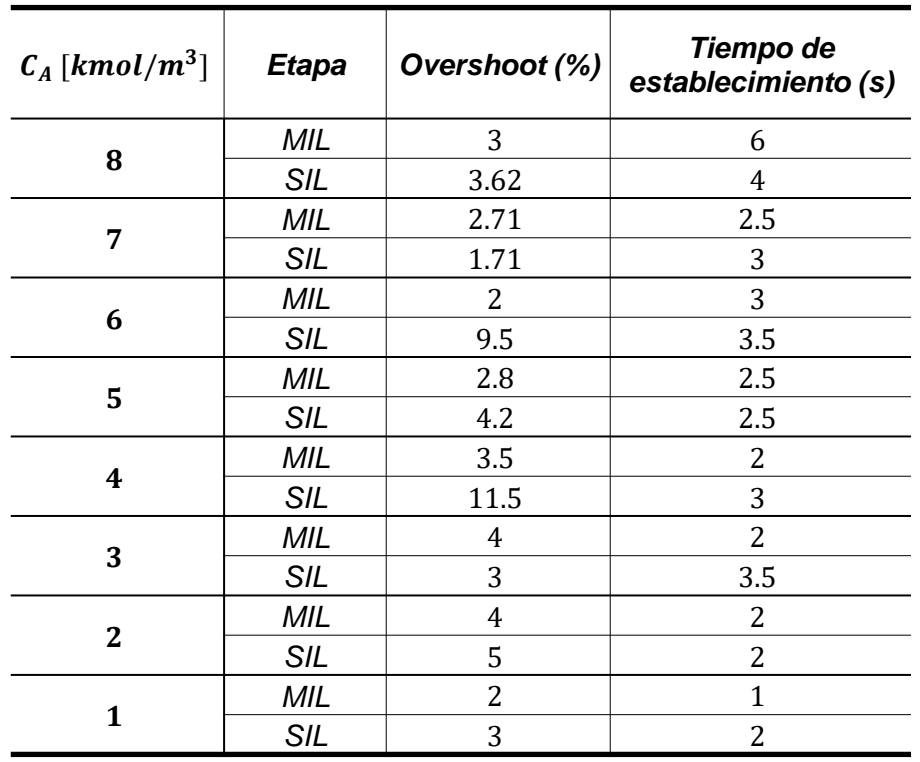

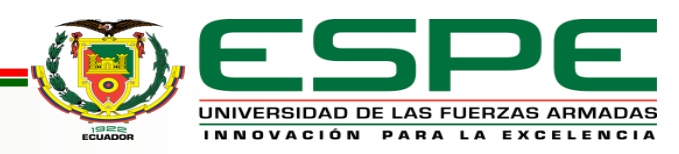

Caso de estudio modelo/entrada salida no lineal

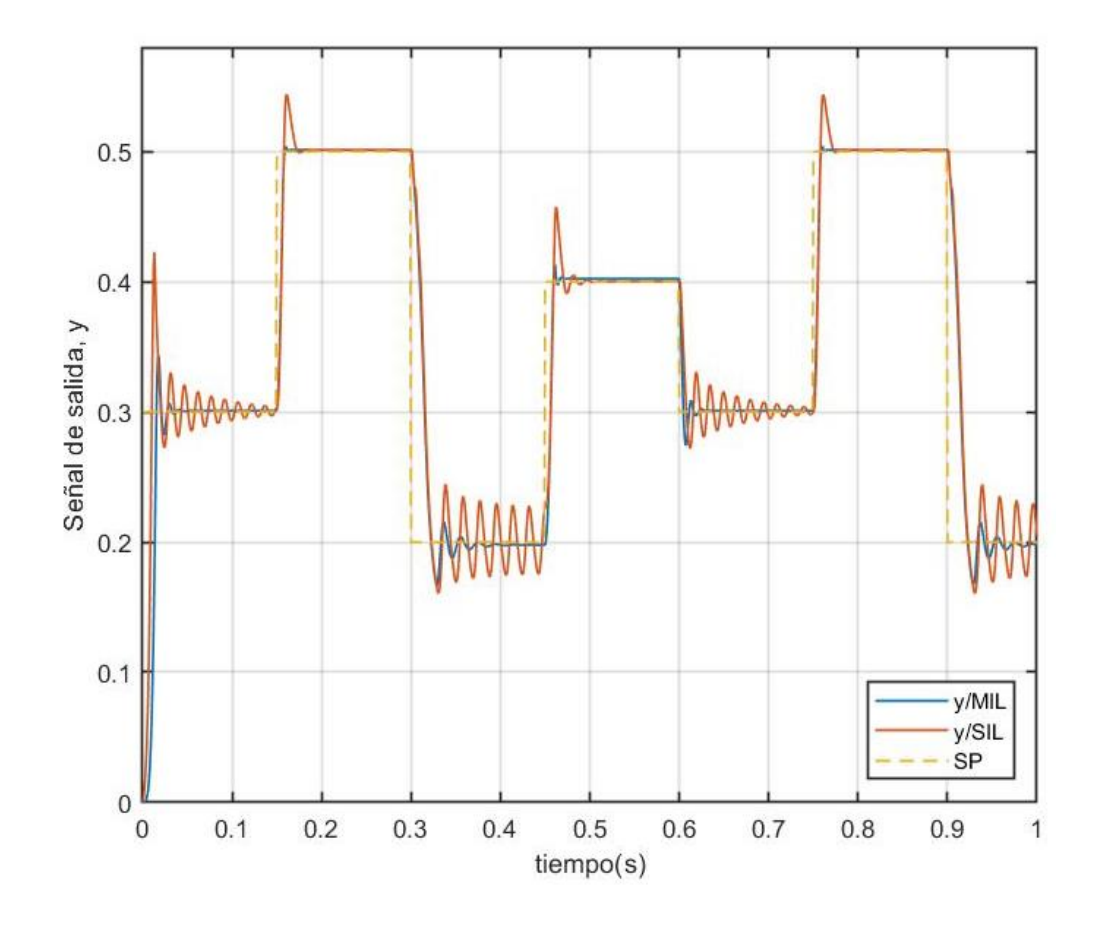

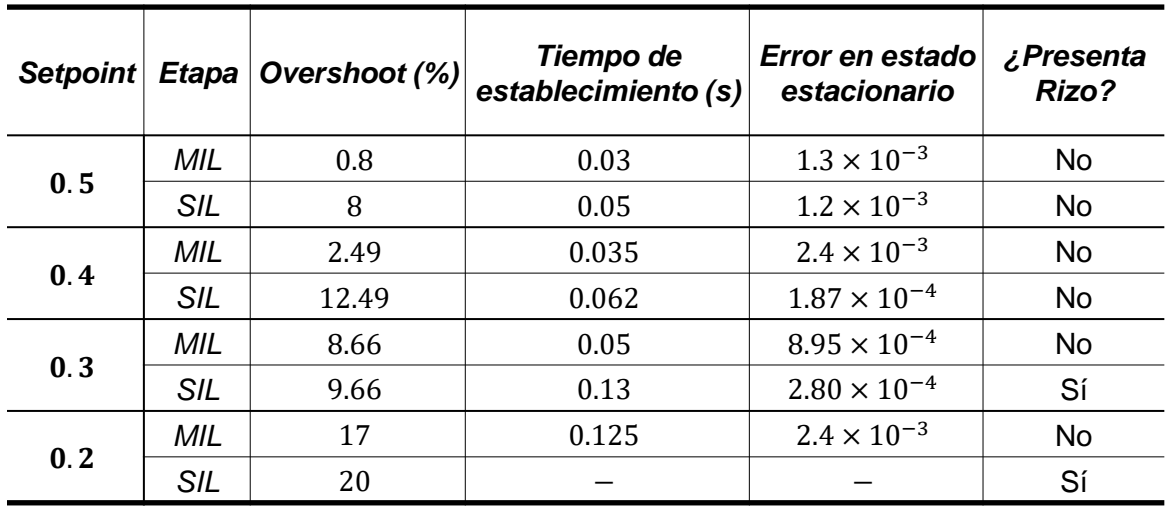

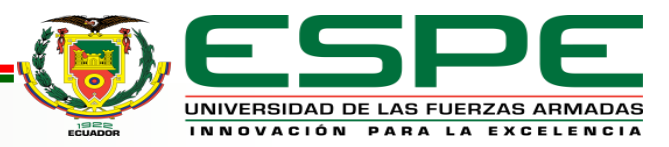

# **Conclusiones y Trabajos Futuros**

## **Conclusiones**

La metodología propuesta para el desarrollo de estrategias de control inteligente por medio de las herramientas de simulación in-the-loop, ratifica que estos algoritmos de control pueden ser implementados en entornos industriales actuales.

La generación de código de los tres controladores consiguió resultados positivos, puesto que el desempeño de la puesta en marcha virtual, SIL, reproduce las características obtenidas durante la simulación de modelos, MIL. Sin embargo, existieron algunas diferencias en el transitorio de las respuestas que no ocasionaron ninguna inestabilidad en los sistemas de control.

El controlador difuso que actúa sobre el sistema del actuador no lineal muestra el mejor desempeño de los controladores, debido a que los resultados de la etapa SIL superan en rendimiento a los de la etapa MIL.

El controlador por ajuste de ganancias que controla el modelo CSTR presenta el rendimiento más similar en ambas etapas de simulación, ya que las métricas de desempeño son la que menor variación tienen de los tres controladores.

La estrategia de redes neuronales que controla el modelo entrada salida no lineal presenta un resultado adverso como el efecto ringing que se nota en ambas etapas de simulación, el cual es producido debido a la cancelación no exacta de los polos.

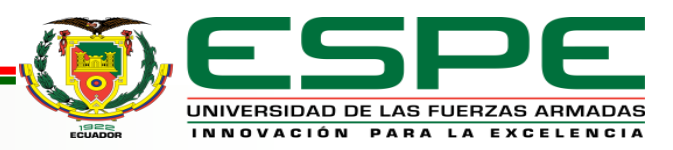

# **Conclusiones y Trabajos Futuros**

## Trabajos Futuros

Otras estrategias de control como, por ejemplo, control por modelo de referencia o control adaptativo son propuestas que pueden ser implementadas en el modelo CSTR. Para el sistema del actuador no lineal es posible reproducir de mejor manera la función inversa de la válvula a partir de un mayor número de funciones lineales.

En este proyecto se ha establecido una metodología para la implementación de estrategias de control inteligente mediante las dos primeras etapas del proceso de simulación in-the-loop, sin embargo, si se busca completar el proceso de simulación se debe integrar la etapa HIL donde el controlador es ejecutado en una plataforma de hardware física. Cumpliendo con esta etapa se tendrá una noción clara de cómo está operando el software embebido en la plataforma de hardware, tomando en consideración que los tiempos de respuesta se den en intervalos determinados consiguiendo así comportamiento en tiempo real. Las simulaciones realizadas en las etapas MIL y SIL dan una noción de cuánto tiempo debería tomar la obtención de respuestas en la etapa HIL. El desafío en la siguiente etapa de simulación será solventar los problemas que puedan ocurrir sobre el hardware real como módulos de entradas/salidas, o interfaces que se usen para la comunicación entre el controlador físico y la planta que aún reside en Simulink.

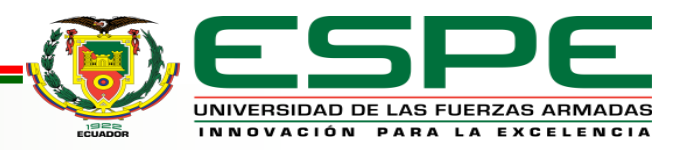